M.Soida

# Symulacje komputerowe

astronomia: II stopień, 1. rok

http://www.oa.uj.edu.pl/∼soida/wyklady/SymKom/SK.pdf

#### Literatura

David Potter "Metody fizyki obliczeniowej", PWN 1982 (wyd. II)

Hy Trac, Ue-Li Pen "A Primer on Eulerian Computational Fluid Dynamics for Astrophysics", 2003, PASP 115, 303

R.J. LeVeque, D.Michalas, E.A.Dorfi, E.Müller "Computational Methods for Astrophysical Fluid Flow", Saas-Fee Advanced Course 27, Springer 1998

Janina i Michał Jankowscy "Przegląd metod i algorytmów numerycznych" Część I, WNT 1981

Maksymilian Dryja, Janina i Michał Jankowscy "Przegląd metod i algorytmów numerycznych" Część II, WNT 1982

W.H. Press, S.A. Teukolski, W.T. Vetterling, B.P. Flannering "Numerical Recipes in C – The Art of Scientific Computing" Cambridge Univeristy Press 1992 (wyd.2) Ue-Li Pen, Phil Arras, Shing Kwong Wong "A Free, Fast, Simple, and Efficient Total Variation Diminishing Magnetohydrodynamic Code", 2003, ApJSS 149,447 inne. . .

## Reprezentacja dyskretna zmiennej ciągłej

ciągłą zmienną x określoną w obszarze X

$$
X = [X_1, X_2]
$$
\n
$$
X_1 \le x \le X_2
$$
\n
$$
X_1 \qquad \qquad x \qquad \qquad X_2
$$

zastępujemy *siatką* punktów, dzieląc X na  $J-1$  elementów  $\Delta x_j$ .

$$
\begin{array}{c|cccc}\n\Delta x_1 & \Delta x_2 & \Delta x_3 & \Delta x_4 & \Delta x_j \\
\hline\n1 & 2 & 3 & 4 & j\n\end{array}
$$

i definiujemy wektor  ${x_j}$ 

$$
x_j = X_1 + \sum_{\nu=1}^{j-1} \Delta x_{\nu}
$$
 (1)

definiując ciągłą zmienną x jedynie w węzłach siatki j funkcję ciągłą $f(x)$  przybliżamy wektorem $\{f_j\}$ na siatce punktów $\{x_j\}$ 

$$
f_j = f(x_j) \tag{2}
$$

funkcję  $f$  możemy przybliżyć za pomocą reprezentacji  $\{f_j\}$  w dowolnym punkcie  $x_j \leq x' \leq x_{j+1}$ 

$$
f^* = \varepsilon f_{j+1} + (1 - \varepsilon)f_j \tag{3}
$$

gdzie

$$
\varepsilon = \frac{x' - x_j}{x_{j+1} - x_j} \tag{4}
$$

w pierwszym rzędzie interpolacji.

Uwagi:

- aproksymacja  $f^*$  opisuje jedynie "długofalowe" własności funkcji  $f$
- im więcej punktów siatki tym lepsza ta aproksymacja

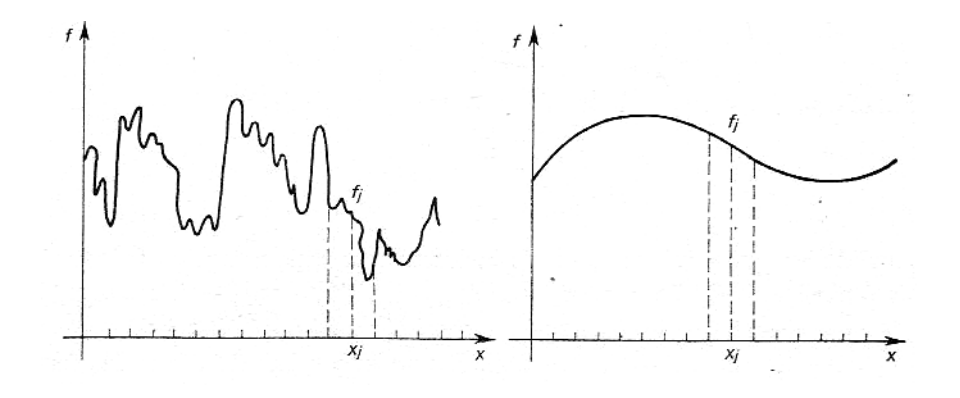

Ilościowo pojęcie "dobroci" aproksymacji okerśla się stosując technikę analizy fourierowskiej

ciagłą funkcję $f(\boldsymbol{x})$ można rozłożyć na szereg Fouriera

$$
f(x) = \sum_{k=-\infty}^{\infty} \hat{g}_k e^{i2\pi kx/X}
$$
 (5)

gdzie

$$
\hat{g}_k = \frac{1}{X} \int\limits_X f(x) e^{-i2\pi kx/X} dx \tag{6}
$$

 $\hat{g}_k$ to tzw. amplituda modu Fouriera o długości fali $X/k$ dla reprezentacji dyskretnej

$$
f_j = \sum_{k=1}^{J} \hat{g}_k e^{i2\pi kj/J} \tag{7}
$$

gdzie amplitudy składowych

$$
\hat{g}_k = \frac{1}{J} \sum_{j=1}^{J} f_j e^{-i2\pi kj/J} \tag{8}
$$

bo mody Fouriera tworzą układ ortogonalny

$$
\sum_{j=1}^{J} e^{i2\pi kj/J} \times e^{-i2\pi k'j/J} = J\delta_{kk'}
$$
 (9)

 $\bullet\,$ reprezentacja $\{f_j\}$ opisuje jedynie skończony zbiór długości fal

- $\bullet\,$ istnieje graniczna długość fali $(\Delta)$ poniżej której żadne efekty nie dają się opisać
- $\bullet\,$ reprezentacja $\{f_j\}$ stanowi "długofalowe" przybliżenie funkcji $f(x)$

# Pochodne różnicowe w przestrzeni

Pochodna df/dx informuje o zmienności funkcji w punkcie, pochodna różnicowa musi więc wiązać ze sobą sąsiednie węzły siatki. Niech aproksymacją pierwszej pochodnej w węźle j siatki będzie

$$
\Delta_x' f_j = \frac{f_{j+1} - f_{j-1}}{2\Delta} \tag{10}
$$

oczacujemy jakość tej aproksymacji.

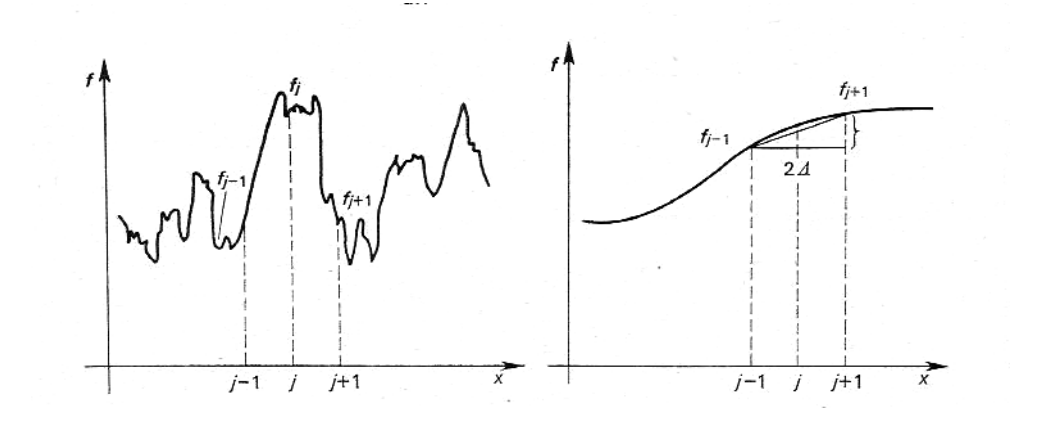

Dla modu fourierowskiego

$$
u = ge^{ikx} \tag{11}
$$

pochodna ma postać

$$
\frac{du}{dx} = ikge^{ikx} = iku\tag{12}
$$

zaś pochodna różnicowa

$$
\Delta'_x u = \frac{g e^{ikx_{j+1}} - g e^{ikx_{j-1}}}{2\Delta} \tag{13}
$$

ale $x_{j+1} = x_j + \Delta$ i $x_{j-1} = x_j - \Delta$ więc

$$
\Delta'_x u = \frac{g}{2\Delta} \left( e^{ik(x_j + \Delta)} - e^{ik(x_j - \Delta)} \right) = \frac{g}{\Delta} e^{ikx_j} \frac{1}{2} \left( e^{ik\Delta} - e^{-ik\Delta} \right) \tag{14}
$$

a zatem

$$
\Delta'_x u = \frac{iu}{\Delta} \sin k\Delta \tag{15}
$$

dal małych $k\Delta$  jest to dobre przybliżenie, ponieważ

$$
\lim_{\Delta \to 0} \frac{\sin k\Delta}{\Delta} = k \tag{16}
$$

jeśli rozwiniemy ten wynik dla małych $k\Delta$ 

$$
\Delta'_x u = \frac{iu}{\Delta} \left( k\Delta - \frac{(k\Delta)^3}{6} + O(k^5 \Delta^5) \right) = iuk \left( 1 - \frac{k^2 \Delta^2}{6} + O(k^4 \Delta^4) \right) \tag{17}
$$

i ostatecznie

$$
\Delta_x' = \left(1 - \frac{k^2 \Delta^2}{6} + O(k^4 \Delta^4)\right) \frac{d}{dx} \tag{18}
$$

• operator różnicowy działa z dokładnością do wyrazów drugiego rzędu względem k∆

Dla drugiej pochodnej prostą aproksymacją może być

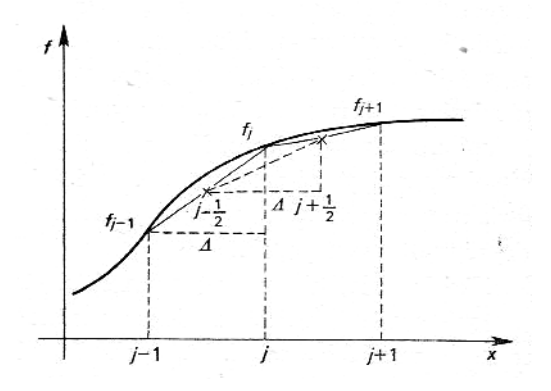

$$
\Delta''_x f_j = \frac{f_{i+1} - 2f_j + f_{i-1}}{\Delta^2} \tag{19}
$$

i analogicznie dla modu Fouriera $g e^{ikx}$ 

$$
\frac{d^2u}{dx^2} = \frac{d^2}{dx^2} \left( g e^{ikx} \right) = -g k^2 e^{ikx} = -k^2 u \tag{20}
$$

i dla operatora różnicowego drugiego rzędu

$$
\Delta''_x u = \frac{g}{\Delta^2} \left( e^{ik(x_j + \Delta)} - 2e^{ikx_j} + e^{ik(x_j - \Delta)} \right) \tag{21}
$$

$$
\Delta''_x u = \frac{2g e^{ikx_j}}{\Delta^2} \left(\frac{1}{2} e^{ik\Delta} + \frac{1}{2} e^{-ik\Delta} - 1\right) = \frac{2u}{\Delta^2} (\cos k\Delta - 1) \tag{22}
$$

i rozwijając dla małych k∆

$$
\Delta''_x u = \frac{2u}{\Delta^2} \left( 1 - \frac{k^2 \Delta^2}{2} + \frac{k^4 \Delta^4}{24} - 1 + O(k^6 \Delta^6) \right) \tag{23}
$$

$$
\Delta''_x u = -k^2 u \left( 1 - \frac{k^2 \Delta^2}{12} + O(k^4 \Delta^4) \right) \tag{24}
$$

i ostatecznie

$$
\Delta_x'' = \left(1 - \frac{k^2 \Delta^2}{12} + O(k^4 \Delta^4)\right) \frac{d^2}{dx^2}
$$
 (25)

 $\bullet\,$ operator drugich różnic jest dokładny do drugiego rzędu względem  $k\Delta$ 

## Ogólne sformułowanie zagadnienia początkowego

Z zagadnieniem początkowym mamy do czynienia tam, gdzie układ określony przez wektor stanu  $u(r, t)$  w obszarze przestrzeni  $R = R(r)$  i znamy warunki początkowe  $u = u^0$  w chwili  $t = 0$  i u jest określone na powierzchni S w R dla wszystkich czasów t

Stan układu dla wszystkich czasów t możemy otrzymać w postaci rozwiązania zagadnienia początkowego

$$
\frac{du}{dt} = Lu \tag{26}
$$

L jest nieliniowym operatorem

- algebraicznym dla równań różniczkowych zwyczajnych
- przestrzennym dla równań różniczkowych cząstkowych

Przykłady:

a) jednowymiarowy oscylator harmoniczny

$$
\frac{d^2x}{dt^2} = -\frac{k}{m}x\tag{27}
$$

możemy zapisać jako układ równań pierwszego rzędu

$$
\frac{dx}{dt} = v \tag{28}
$$

$$
\frac{dv}{dt} = -\frac{k}{m}x\tag{29}
$$

w naszej notacji zapiszemy to tak

$$
u(t) = (x, v) \tag{30}
$$

oraz

$$
L = \begin{pmatrix} 0 & 1 \\ -\frac{k}{m} & 0 \end{pmatrix} \tag{31}
$$

warunek brzegowy (początkowy) domyka problem

$$
u(t = 0) = (x_0, v_0)
$$
\n(32)

b) przewodnictwo ciepła w jednowymiarowym pręcie

$$
\frac{\partial T}{\partial t} - \frac{\partial}{\partial x} \kappa \frac{\partial T}{\partial x} = 0 \tag{33}
$$

i po "naszemu"

$$
u(x,t) = T \tag{34}
$$

oraz

$$
L = \frac{\partial}{\partial x} \kappa \frac{\partial}{\partial x} \tag{35}
$$

i warunki brzegowe i początkowe

$$
u(x = x_L, t) = T_L(t) \tag{36}
$$

$$
u(x = x_R, t) = T_R(t) \tag{37}
$$

$$
u(x, t = 0) = T_0(x) \tag{38}
$$

Wróćmy do ogólnego zagadnienia

$$
\frac{du}{dt} = Lu \tag{39}
$$

Całkujemy je krok po kroku w czasie (na siatce czasowej)

$$
n=0 \t n=1 \t n=2 \t n \t t
$$
  

$$
t=0 \t \Delta t_1 \t \Delta t_2 \t \Delta t_3
$$

$$
t^n = \sum_{\nu=0}^n \Delta t_\nu \tag{40}
$$

całkując wiążemy wartości wektora u w kolejnych krokach czasowych

$$
u^{n+1} = u^n + \int_{t^n}^{t^{n+1}} Lu \, dt'
$$
 (41)

wyrażenie pod całką z prawej strony możemy rozwinąć

$$
u^{n+1} = u^n + \int_{t^n}^{t^{n+1}} \left\{ \sum_{r=0}^{p-1} \left[ \frac{d^r}{dt^r} (Lu) \right]_{t^n} \frac{t'^r}{r!} + O(t'^p) \right\} dt' \tag{42}
$$

i scałkować wyraz po wyrazie

$$
u^{n+1} = u^n + \sum_{r=1}^p \left[ \frac{d^{r-1}}{dt^{r-1}} (Lu) \right]_{t^n} \frac{(\Delta t)^r}{r!} + O((\Delta t)^{p+1}) \tag{43}
$$

ograniczmy się do wyrazów drugiego rzędu

$$
u^{n+1} = u^n + Lu^n \Delta t + \left[\frac{d}{dt}(Lu)\right]_{t^n} \frac{(\Delta t)^2}{2}
$$
 (44)

pozostaje obliczyć pochodną po prawej stronie

$$
u^{n+1} = u^n + Lu^n(1 - \varepsilon)\Delta t + Lu^{n+1}\varepsilon\Delta t \tag{45}
$$

ogólnie  $0 \leq \varepsilon \leq 1$  a dokładność drugiego rzędu utrzymujemy gdy  $\varepsilon = \frac{1}{2}$ 2 dla  $\varepsilon = 0$  mówimy o metodzie jawnej

$$
u^{n+1} = (I + \Delta t L)u^n \tag{46}
$$

oraz dla $\varepsilon \neq 0$ o metodzie  $\emph{niejawnej}$ 

$$
(I - \varepsilon \Delta t L)u^{n+1} = (I + (1 - \varepsilon)\Delta t L)u^n
$$
\n(47)

i w końcu

$$
u^{n+1} = (I - \varepsilon \Delta t L)^{-1} (I + (1 - \varepsilon) \Delta t L) u^n
$$
\n(48)

lub

$$
u^{n+1} = T(\Delta t, \Delta)u^n \tag{49}
$$

Wymagania stawiane różnicowemu rozwiązaniu zagadnienia początkowego

1) Zgodność aproksymacji różnicowej

$$
\lim_{\Delta t \to 0} \lim_{\Delta \to 0} \frac{T(\Delta t, \Delta) - I}{\Delta t} = L \tag{50}
$$

przy zachowanym skończonym $\Delta t/\Delta$ 

- 2) Dokładność aproksymacji różnicowej
	- błąd obcięcia
	- błąd reprezentacji (zaokrąglenia)
- 3) Stabilność schematu różnicowego

w najprostszym przypadku gdy u jest wielkością skalarną, błąd na kroku n niech wynosi  $\varepsilon^n$ , w kolejnym kroku

$$
\varepsilon^{n+1} = g\varepsilon^n \tag{51}
$$

warunek stabilności wymaga, żeby  $|\varepsilon^{n+1}| \leq |\varepsilon^n|$  czyli

$$
|g| \le 1\tag{52}
$$

Uwaga:

w niektórych sytuacjach (rozwiązania szybko rosnące) można dopuścić złamania tego warunku

Dla układu N równań różniczkowych należy zdefiniować wektor błędu  $\epsilon^n$ i macierz wzmocnienia $G$ 

$$
\epsilon^{n+1} = G \epsilon^n \tag{53}
$$

związaną z operatorem całkowym  $T(\Delta t, \Delta)$ 

$$
u^{n+1} + \epsilon^{n+1} = T(u^n + \epsilon^n) \tag{54}
$$

gdy T jest operatorem liniowym to  $T = G$ , ogólnie (dla małych błędów) możemy zlinearyzować

$$
T(u^n + \epsilon^n) = Tu^n + \left\{ \frac{\partial}{\partial u} (Tu) \right\}_n \epsilon^n \tag{55}
$$

odejmując rozwiązanie "dokładne"  $u^{n+1} = Tu^n$ 

$$
\epsilon^{n+1} = \left\{ \frac{\partial}{\partial u} (Tu) \right\}_n \epsilon^n \tag{56}
$$

i macierz wzmocnienia

$$
G_{\mu\nu} = \frac{\partial u_{\mu}^{n+1}}{\partial u_{\nu}^{n}} \tag{57}
$$

warunek stabilności sprowadza się do żądania

$$
|\epsilon_{\mu}^{n+1}| \le |\epsilon_{\mu}^{n}| \tag{58}
$$

czyli aby wartości własne macierzy wzmocnienia $|g_\mu| \leq 1$ 

4) Efektywność schematu różnicowego

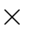

# Całkowanie równań różniczkowych zwyczajnych

Rozważmy równanie różniczkowe zwyczajne

$$
\frac{du}{dt} + f(u, t) = 0\tag{59}
$$

gdzie  $u = u(t)$ , oraz warunki początkowe

$$
u(t^0) = u^0 \tag{60}
$$

równanie to można scałkować na siatce czasowej

$$
u^{n+1} = u^n - \int_{t^n}^{t^{n+1}} f(u, t) dt
$$
 (61)

w przedziale czasu  $\Delta t = t^{n+1} - t^n$ 

a) Metoda Eulera pierwszego rzędu

metoda jawna, pierwszego rzędu, prosta i efektywna

$$
u^{n+1} = u^n - f(u^n, t^n) \Delta t \tag{62}
$$

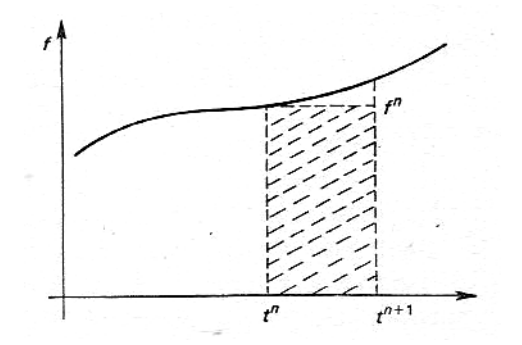

co ze stabilnością – zakładamy, że  $u^n$  jest obarczone błędem  $\varepsilon^n$  i liczymy błąd  $u^{n+1}$ 

$$
u^{n+1} + \varepsilon^{n+1} = u^n + \varepsilon^n - f((u^n + \varepsilon^n), t^n)\Delta t \tag{63}
$$

dla małego  $\varepsilon^n$  rozwijamy funkcję  $f$  wokół  $u^n$ 

$$
f(u^n + \varepsilon^n, t^n) = f(u^n, t^n) + \frac{\partial f}{\partial u}\bigg|_{n} \varepsilon^n + O(\varepsilon^n)
$$
 (64)

stąd

$$
\varepsilon^{n+1} = \varepsilon^n - \left. \frac{\partial f}{\partial u} \right|_n \Delta t \, \varepsilon^n + O(\varepsilon^n) \tag{65}
$$

i współczynnik wzmocnienia dla schematu Eulera

$$
g = 1 - \frac{\partial f}{\partial u}\bigg|_{n} \Delta t \tag{66}
$$

i pamiętamy warunek stabilności $|g|\leq 1$ Przypadek I: równanie typu rozpadu –  $\partial f/\partial u > 0$ 

$$
\frac{du}{dt} + \frac{u}{\tau} = 0\tag{67}
$$

gdzie $\tau>0$ i warunek początkowy $u(0)=1$ rozwiązanie analityczne znamy

$$
u = e^{-t/\tau} \tag{68}
$$

ponieważ $\partial f/\partial u=1/\tau$ to warunek stabilności

$$
|g| = \left| 1 - \frac{\partial f}{\partial u} \Delta t \right| \le 1 \tag{69}
$$

$$
\Delta t \le 2\tau \tag{70}
$$

wyniki dla różnych ∆t

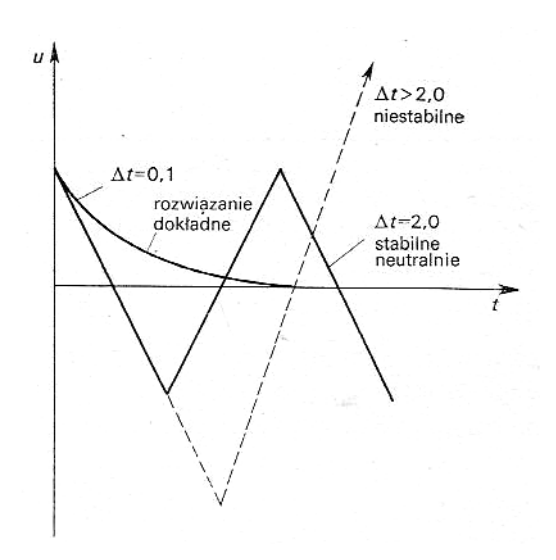

Przypadek II: równanie typu oscylacyjnego (∂f/∂u jest urojone) równanie

$$
\frac{d^2x}{dt^2} + \omega^2 x = 0\tag{71}
$$

można rozpisać

$$
\frac{dx}{dt} - \omega v = 0 \tag{72}
$$

$$
\frac{dv}{dt} + \omega x = 0 \tag{73}
$$

lub oznaczając $u=x+iv$ 

$$
\frac{du}{dt} + i\omega u = 0\tag{74}
$$

współczynnik wzmocnienia $g=1-i\omega\Delta t$ i warunek stabilności

$$
|g|^2 = 1 + \left|\frac{\partial f}{\partial u}\right|_n^2 (\Delta t)^2 \le 1 \tag{75}
$$

dla każdego  $\Delta t$  NIE JEST spełniony!

Uwaga: zwykle (gdy ∂f/∂u zależy od u) krok ∆t dobiera się na każdym kroku, żeby spełnić warunek stabilności.

b) Metoda skokowa

metoda "centruje" w czasie całkowanie, uzyskując dokładność drugiego rzędu

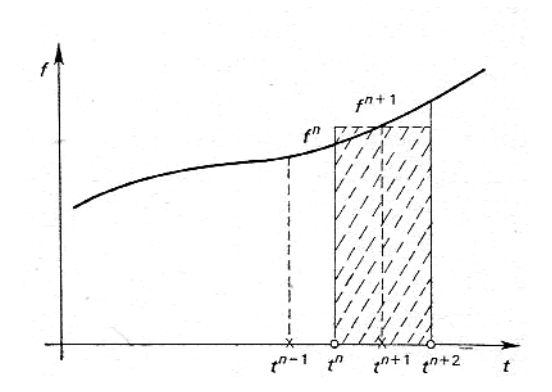

$$
u^{n+1} = u^{n-1} - f(u^n, t^n) 2\Delta t \tag{76}
$$

$$
u^{n+2} = u^n - f(u^{n+1}, t^{n+1}) 2\Delta t \tag{77}
$$

ale

- potrzebne są warunki początkowe  $u^0 = u(0)$  oraz  $u^1 = u(\Delta t)$
- problemy w przypadkach nieliniowych (ze zmiennym krokiem całkowania)

stabilność liczymy analogicznie (powiązane są ze sobą błędy na trzech kolejnych krokach)

$$
\varepsilon^{n+1} = \varepsilon^{n-1} - \left. \frac{\partial f}{\partial u} \right|_n 2\Delta t \, \varepsilon^n \tag{78}
$$

a stąd

$$
g^2 = 1 - \frac{\partial f}{\partial u}\bigg|_n 2\Delta t \ g \tag{79}
$$

i podstawiając $\alpha = \partial f / \partial u |_n \Delta t$ 

$$
g = -\alpha \pm \sqrt{\alpha^2 + 1} \tag{80}
$$

i warunek stabilności jest spełniony (marginalnie –  $|g|=1$ ) tylko dla urojonego $\alpha = i \beta$ gdy $\beta \leq 1$ 

dla równania oscylatora $\beta=\omega\Delta t\leq 1$ czyli

$$
\Delta t \le \frac{1}{\omega} \tag{81}
$$

Warto przeanalizować zachowanie się schematu skokowego na przykładzie równania typu rozpadu  $du/dt + u/\tau = 0$ 

oznaczając zmienną $u$  w parzystych punktach siatki czasowej jako  $\xi,$ a w nieparzystych jako $\zeta,$  wtedy

$$
\xi^{2n} = \xi^{2n-2} - \zeta^{2n-1} \frac{2\Delta t}{\tau}
$$
 (82)

$$
\zeta^{2n+1} = \zeta^{2n-1} - \xi^{2n} \frac{2\Delta t}{\tau}
$$
\n(83)

równania te odpowiadają równaniom różniczkowym

$$
\frac{d\xi}{dt} + \frac{\zeta}{\tau} = 0 \tag{84}
$$

$$
\frac{d\zeta}{dt} + \frac{\xi}{\tau} = 0 \tag{85}
$$

odejmując i dodając te równania stronami, otrzymujemy

$$
\frac{d(\xi + \zeta)}{dt} + \frac{(\xi + \zeta)}{\tau} = 0 \tag{86}
$$

$$
\frac{d(\xi - \zeta)}{dt} - \frac{(\xi - \zeta)}{\tau} = 0 \tag{87}
$$

pierwsze z rozwiązań to to o co nam chodzi, a to drugie – to rozwiązanie "numeryczne" (ekspandujące od wartości  $u^0 - u^1$ )

c) Jawna metoda dwustopniowa

wstępny etap wylicza wartość u w pośrednim czasie  $t^{n+1/2}$ 

$$
u^{n+1/2} = u^n - f(u^n, t^n) \frac{\Delta t}{2}
$$
\n(88)

etap główny

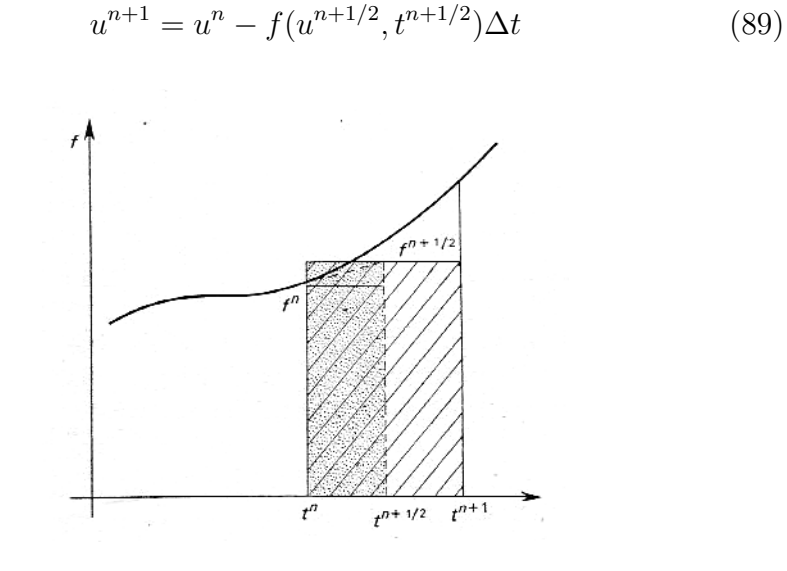

analiza stabilności daje

$$
\varepsilon^{n+1} = \varepsilon^n - \left. \frac{\partial f}{\partial u} \right|_n \Delta t \left\{ 1 - \left. \frac{\partial f}{\partial u} \right|_n \frac{\Delta t}{2} \right\} \varepsilon^n \tag{90}
$$

i współczynnik wzmocnienia

$$
g = 1 - \alpha + \frac{1}{2}\alpha^2 \tag{91}
$$

gdzie (jak zwykle)  $\alpha = \partial f / \partial u |_{n} \Delta t$ dla ∂f/∂u > 0 stabilna dla małych kroków czasowych

$$
\Delta t \le \frac{2}{\partial f / \partial u|_n} \tag{92}
$$

i marginalnie niestabilna dla  $\alpha$  urojonego

d) Metoda niejawna drugiego rzędu

całkę z prawej strony (57) liczy się jako średnią (w czasie) funkcji  $f$ pomiędzy  $t^n$  a  $t^{n+1}$ 

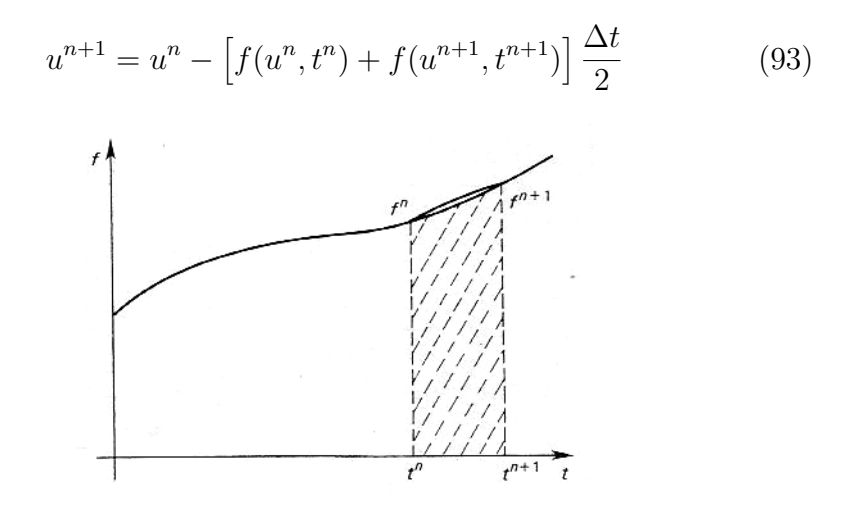

i współczynnik wzmocnienia

$$
g = 1 - \frac{\partial f}{\partial u}\bigg|_{n} \frac{\Delta t}{2} - \frac{\partial f}{\partial u}\bigg|_{n+1} \frac{\Delta t}{2} g \tag{94}
$$

czyli

$$
g = \frac{1 - \frac{\partial f}{\partial u}\Big|_{n} \frac{\Delta t}{2}}{1 + \frac{\partial f}{\partial u}\Big|_{n+1} \frac{\Delta t}{2}}
$$
(95)

lub jak zwykle podstawiajac $\alpha=\partial f/\partial u|_n\Delta t$ 

$$
g = \frac{1 - \alpha/2}{1 + \alpha/2} \tag{96}
$$

stabilna dla dowolnego $\alpha \geq 0$ lub urojonego

# e) Metoda Adamsa-Bashfortha

$$
u^{n+1} = u^n - \frac{1}{2} \left[ 3f(u^n, t^n) - f(u^{n-1}, t^{n-1}) \right] \Delta t \tag{97}
$$

jej współczynnik wzmocnienia

$$
g = \frac{1}{2} - \frac{3}{4}\alpha \pm \frac{1}{2}\sqrt{\frac{9}{4}\alpha^2 - \alpha + 1}
$$
 (98)

stabilna dla $\Delta t \leq 1/(\partial f/ \partial u)|_n$  marginalnie niestabilna dla $\alpha$ urojonego

#### Metody Rungego-Kutty

ogólnie, to rodzina schematów całkowania

$$
u^{n+1} = u^n + \Delta t \sum_{i=1}^r c_i k_i(u^n, t^n, \Delta t)
$$
\n(99)

$$
k_i = f\left(u^n + \Delta t \sum_{j=1}^r b_{ij} k_j, t^n + \Delta t \sum_{j=1}^r b_{ij}\right)
$$
 (100)

jeśli $b_{ij} = 0$ dla  $j \geq i$ to nazywa się metodą otwartą i jej rząd wynosi maskymalnie r

w przypadku przeciwnym – metoda zamknięta – rząd maksymalnie 2r najczęściej używana jest RK4 (czwartego rzędu)

$$
u^{n+1} = u^n + \Delta t \frac{1}{6}(k_1 + 2k_2 + 2k_3 + k_4)
$$
 (101)

$$
k1 = f(u^n, t^n) \tag{102}
$$

$$
k2 = f\left(u^{n} + \frac{1}{2}k_{1}\Delta t, t^{n} + \frac{1}{2}\Delta t\right)
$$
 (103)

$$
k3 = f\left(u^{n} + \frac{1}{2}k_{2}\Delta t, t^{n} + \frac{1}{2}\Delta t\right)
$$
 (104)

$$
k4 = f(u^n + k_3 \Delta t, t^n + \Delta t) \tag{105}
$$

współczynnik wzmocnienia  $g = 1 - \alpha + \frac{1}{2}$  $rac{1}{2}\alpha^2 - \frac{1}{6}$  $\frac{1}{6}\alpha^3 + \frac{1}{24}\alpha^4$ stabilna dla  $\Delta t \leq 2.8/(\partial f/\partial u)|_n$  dla obu typów równań

×

#### Równania zachowawcze w fizyce ośrodków ciągłych

• zachowanie energii

energia w objętości V

$$
\iiint\limits_V \varepsilon(x,t) \, dV \tag{106}
$$

strumień przez powierzchnię S

$$
\oiint_{S} q \cdot dS \tag{107}
$$

zmiana energii w objętości V równa jest strumieniowi energii wpływającej do tej objętości (przepływającemu przez S)

$$
\frac{\partial}{\partial t} \iiint\limits_V \varepsilon(x, t) \, dV = - \oiint\limits_S q \cdot dS \tag{108}
$$

czyli

$$
\iiint\limits_V \left(\frac{\partial \varepsilon}{\partial t} + \nabla \cdot q\right) dV = 0
$$
\n(109)

jeśli $\varepsilon \propto T$ i $q \propto \nabla T$  to mamy

$$
\frac{\partial T}{\partial t} - \nabla \cdot \kappa \nabla T = 0 \tag{110}
$$

• zachowanie masy

strumień masy przez element  $dS$  to  $\rho v \cdot dS$ 

$$
\frac{\partial}{\partial t} \iiint\limits_V \rho \, dV = - \oiint\limits_S \rho v \cdot dS \tag{111}
$$

co daje równanie zachowania masy (w postaci zachowawczej)

$$
\frac{\partial \rho}{\partial t} + \nabla \cdot \rho v = 0 \tag{112}
$$

• zachowanie pędu

całkowity pęd w kierunku X

$$
\iiint\limits_V \rho v_x \, dV \tag{113}
$$

składowa $\boldsymbol{v}_{\boldsymbol{x}}$ rośnie dzięki konwekcji pędu i działaniu ciśnienia

$$
\oiint_{S} (\rho v_x v + p \hat{e}_x) \cdot dS \tag{114}
$$

czyli zachowanie pędu w kierunku X daje

$$
\frac{\partial}{\partial t} \iiint\limits_V \rho v_x \, dV = - \iiint\limits_V \nabla \cdot (\rho v_x v + p \hat{e}_x) \, dV \tag{115}
$$

czyli

$$
\frac{\partial \rho v_x}{\partial t} + \nabla \cdot (\rho v_x v + p \hat{e}_x) = 0 \tag{116}
$$

i łącznie z równaniami dla pozostałych kierunków

$$
\frac{\partial \rho v}{\partial t} + \nabla \cdot (\rho v v + pI) = 0 \tag{117}
$$

 $\bullet\$ zachowanie ładunku elektrycznego

strumień to gęstość prądu przez powierzchnię

$$
\frac{\partial}{\partial t} \iiint\limits_V \rho \, dV = -\oiint\limits_S j \cdot dS \tag{118}
$$

czyli

$$
\frac{\partial \rho}{\partial t} + \nabla \cdot j = 0 \tag{119}
$$

ale z prawa Gaussa $\nabla \cdot E = 4\pi \rho/\varepsilon$ 

$$
\nabla \cdot \left(\frac{\partial E}{\partial t} + \frac{4\pi j}{\varepsilon}\right) = 0\tag{120}
$$

czyli to co w nawiasie jest rotacją pewnej wielkości

$$
\frac{\partial E}{\partial t} + \frac{4\pi j}{\varepsilon} = \nabla \times B \tag{121}
$$

#### • zachowanie strumienia magnetycznego

z prawa Faradaya strumień magnetyczny przez powierzchnię S jest całką pola elektrycznego po jej obwodzie

$$
\frac{\partial}{\partial t} \iint\limits_{S} B \cdot dS = -\oint\limits_{L} E \cdot dl \tag{122}
$$

i z twierdzenia Stokesa

$$
\frac{\partial B}{\partial t} + \nabla \times E = 0 \tag{123}
$$

jak widać wszystkie z w/w zasad zachowania można przedstawić w tzw. postaci zachowawczej

$$
\frac{\partial u}{\partial t} + \nabla \cdot f = 0 \tag{124}
$$

gdzie "strumień"  $f = f(u)$  (oczywiście  $u = u(x, t)$ )

## Związek dyspersyjny dla zjawisk fizycznych

Równania różniczkowe cząstkowe wiążą punkty w czasie i przestrzeni. Proste, liniowe własności tych równań można opisać przez zachowanie się fali w czasie i przestrzeni, rozważając pojedyńczą falę (mod Fouriera)

$$
u(x,t) = \hat{u}e^{i(\omega t - kx)}\tag{125}
$$

po podstawieniu do równania opisującego zjawisko otrzymujemy tzw. związek dyspersyjny

$$
\omega = \omega(k) \tag{126}
$$

czyli związek pomiędzy charakterystyczną skalą czasową a długościa fali zjawiska opisywanego przez równanie

• równanie falowe

równanie falowe

$$
\frac{\partial^2 \xi}{\partial t^2} - V_s^2 \frac{\partial^2 \xi}{\partial x^2} = 0 \tag{127}
$$

po podstawieniu  $\xi(x, t) = \hat{\xi}e^{i(\omega t - kx)}$  otrzymamy związek dyspersyjny

$$
-\omega^2 + k^2 V_s^2 = 0 \tag{128}
$$

lub

$$
\tau = \frac{2\pi}{\omega} = \frac{2\pi}{V_s k} = \frac{\lambda}{V_s} \tag{129}
$$

• równanie adwekcji

opisuje sytuację, gdy własności np. cieczy są unoszone przez ciecz – np. unoszenie masy

$$
\frac{\partial \rho}{\partial t} + \nabla \cdot \rho v = 0 \tag{130}
$$

rozpisując iloczyn pod pochodną

$$
\frac{\partial \rho}{\partial t} + v \cdot \nabla \rho + \rho \nabla \cdot v = 0 \tag{131}
$$

lub

$$
\frac{d\rho}{dt} + \rho \nabla \cdot v = 0 \tag{132}
$$

gdzie

$$
\frac{d}{dt} = \frac{\partial}{\partial t} + v \cdot \nabla \tag{133}
$$

to tzw. pochodna substancjalna (Lagrange'a) dla cieczy nieściśliwej $(\nabla \cdot v = 0)$ mamy postać równania adwekcji

$$
\frac{d\rho}{dt} = \frac{\partial \rho}{\partial t} + v \cdot \nabla \rho = 0 \tag{134}
$$

podstawiając mod Fouriera  $\rho = \hat{\rho}e^{i(\omega t - kx)}$  otrzymamy

$$
\omega = kv \tag{135}
$$

lub

$$
\tau = \frac{2\pi}{\omega} = \frac{2\pi}{vk} = \frac{\lambda}{v} \tag{136}
$$

• równanie dyfuzji

w najprostszym (jednowymiarowym) przypadku

$$
\frac{\partial u}{\partial t} - \frac{\partial}{\partial x} \kappa \frac{\partial u}{\partial x} = 0 \tag{137}
$$

podstawiając  $u = \hat{u}e^{i(\omega t - kx)}$  otrzymamy

$$
i\omega + \kappa k^2 = 0\tag{138}
$$

czyli

$$
\omega = i\kappa k^2 \tag{139}
$$

częstość jest urojona, czyli mod zanika w skali czasowej

$$
\tau = \frac{2\pi}{i\omega} = \frac{2\pi}{\kappa k^2} = \frac{\lambda^2}{2\pi\kappa} \tag{140}
$$

• równanie eliptyczne

równania typu Laplace'a i Poissona

$$
\nabla^2 \Phi = -\rho \tag{141}
$$

opisują układy statyczne, lub zakładające natychmiastowe rozchodzenie się informacji

$$
\omega \to \infty \tag{142}
$$

lub

$$
\tau \to 0 \tag{143}
$$

ogólnie równanie drugiego stopnia możemy zapisać

$$
a\frac{\partial^2 \Phi}{\partial x^2} + b\frac{\partial^2 \Phi}{\partial x \partial y} + c\frac{\partial^2 \Phi}{\partial y^2} + d\frac{\partial \Phi}{\partial x} + e\frac{\partial \Phi}{\partial y} + f\Phi + g = 0 \tag{144}
$$

i klasyfikuje się je na

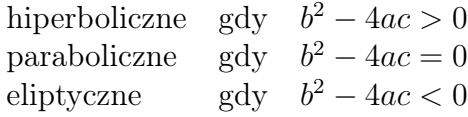

# Całkowanie jawne pierwszego rzędu równania dyfuzji

chcemy scałkować równanie

$$
\frac{\partial u}{\partial t} - \kappa \frac{\partial^2 u}{\partial x^2} = 0 \tag{145}
$$

używając schematu Eulera mamy

$$
u_j^{n+1} = u_j^n + \frac{\kappa \Delta t}{\Delta^2} (u_{j-1}^n - 2u_j^n + u_{j+1}^n)
$$
(146)  

$$
u_j^{n+1}
$$

wyliczmy współczynik wzmocnienia dla przestrzennego modu Fouriera

$$
u = \hat{u}(t)e^{ikx} \tag{147}
$$

podstawiając mamy

$$
\hat{u}^{n+1}e^{ikx_j} = \hat{u}^n e^{ikx_j} + \frac{\kappa \Delta t}{\Delta^2} \hat{u}^n (e^{ikx_{j-1}} - 2e^{ikx_j} + e^{ikx_{j+1}})
$$
(148)

czyli

$$
\hat{u}^{n+1} = \hat{u}^n \left\{ 1 + \frac{2\kappa \Delta t}{\Delta^2} \left( \frac{1}{2} e^{ik\Delta} + \frac{1}{2} e^{-ik\Delta} - 1 \right) \right\} \tag{149}
$$

i współczynnik wzmocnienia

$$
g(\Delta t, \Delta, k) = 1 + 2 \frac{\kappa \Delta t}{\Delta^2} [\cos(k\Delta) - 1]
$$
 (150)

lub

$$
g(\Delta t, \Delta, k) = 1 - \frac{4\kappa \Delta t}{\Delta^2} \sin^2\left(\frac{k\Delta}{2}\right)
$$
 (151)

żeby spełnić  $|g| \leq 1$ dla każdego  $k$ musi zachodzić

$$
-4\frac{\kappa \Delta t}{\Delta^2} \ge -2\tag{152}
$$

czyli

$$
\Delta t \le 0.5 \frac{\Delta^2}{\kappa} \tag{153}
$$

dokładność metody Eulera jest  $O(\Delta t) + O(\Delta^2)$ 

## Całkowanie jawne pierwszego rzędu równania adwekcji

zróbmy to samo dla równania adwekcji

$$
\frac{\partial u}{\partial t} + v \frac{\partial u}{\partial x} = 0 \tag{154}
$$

na dyskretnej siatce w pierwszym rzędzie mamy

$$
u_j^{n+1} = u_j^n - \frac{v\Delta t}{2\Delta} (u_{j+1}^n - u_{j-1}^n)
$$
\n(155)

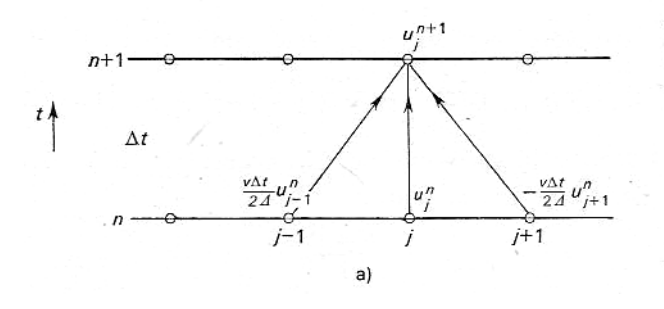

podstawiając przestrzenny mod Fouriera

$$
\hat{u}^{n+1}e^{ikx_j} = \hat{u}^n e^{ikx_j} - \frac{v\Delta t}{2\Delta} \hat{u}^n (e^{ikx_{j+1}} - e^{ikx_{j-1}})
$$
\n(156)

lub

$$
\hat{u}^{n+1} = \hat{u}^n \left\{ 1 - i \frac{v\Delta t}{\Delta} \sin(k\Delta) \right\} \tag{157}
$$

jeśli $\alpha=(v\Delta t/\Delta)\sin(k\Delta)$ to współczynnik wzmocnienia

$$
|g|^2 = 1 + \alpha^2 \tag{158}
$$

i schemat jest niestabilny

spróbujmy zastąpić $\boldsymbol{u}_j^n$  przez średnią z sąsiednich punktów w przestrzeni

$$
u_j^{n+1} = \frac{1}{2}(u_{j+1}^n + u_{j-1}^n) - \frac{v\Delta t}{2\Delta}(u_{j+1}^n - u_{j-1}^n)
$$
\n(159)

taki schemat nazywa się schematem Laxa

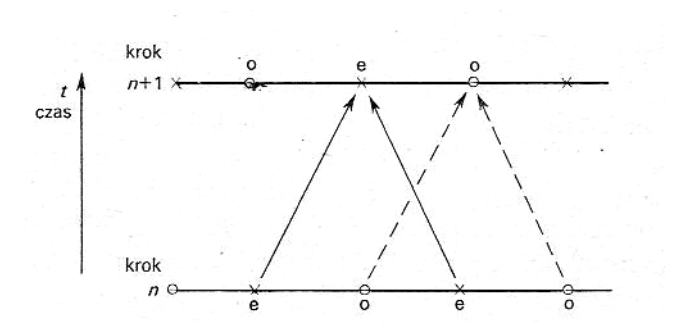

dla przestrzennego modu Fouriera

$$
\hat{u}^{n+1} = \hat{u}^n \left\{ \cos(k\Delta) - i \frac{v\Delta t}{\Delta} \sin(k\Delta) \right\} \tag{160}
$$

i amplituda współczynnika wzmocnienia

$$
|g|^2 = \cos^2(k\Delta) + \left(\frac{v\Delta t}{\Delta}\right)^2 \sin^2(k\Delta)
$$
 (161)

lub

$$
|g|^2 = 1 - \sin^2(k\Delta) \left\{ 1 - \left(\frac{v\Delta t}{\Delta}\right)^2 \right\} \tag{162}
$$

warunek stabilności będzie spełniony dla

$$
\frac{|v\Delta t|}{\Delta} \le 1\tag{163}
$$

czyli

$$
\Delta t \le \frac{\Delta}{|v|} \tag{164}
$$

dla równań hiperbolicznych to tzw. warunek Couranta–Friedrichsa–Lewy'ego Dyspersja i dyfuzja na siatce różnicowej

Dlaczego metoda Eulera dla adwekcji nie jest stabilna a Laxa tak – obie są pierwszego rzędu, obie nie są wycentrowana w czasie.

przepiszmy schemat Laxa do postaci

$$
\frac{1}{2}(u_j^{n+1} - u_j^{n-1}) + \frac{1}{2}(u_j^{n+1} - 2u_j^{n} + u_j^{n-1})
$$
\n
$$
= \frac{1}{2}(u_{j+1}^{n} - 2u_j^{n} + u_{j-1}^{n}) - \frac{v\Delta t}{2\Delta}(u_{j+1}^{n} - u_{j-1}^{n})
$$
\n(165)

odpowiada to schematowi drugiego rzędu dla równania różniczkowego

$$
\frac{\partial u}{\partial t} + \frac{\Delta t}{2} \cdot \frac{\partial^2 u}{\partial t^2} - \frac{\Delta^2}{2\Delta t} \cdot \frac{\partial^2 u}{\partial x^2} + v \frac{\partial u}{\partial x} = 0
$$
\n(166)

drugi człon powoduje niestabilność, trzeci stabilizuje, żeby zapewnić stabilność potrzeba aby

$$
\frac{\Delta^2 k^2}{2\Delta t} \ge \frac{\Delta t}{2} \omega^2 \tag{167}
$$

dla modu Fouriera liczbie falowej  $k$ i częstości  $\omega \sim v k$ 

$$
\Delta t \le \frac{\Delta}{|v|} \tag{168}
$$

To co powyżej dotyczy stabilności schematu, ale to nie wszystko. Jakie są własności numeryczne schematu związane z dyfuzją i dyspersją rozwiązania – można to analizować przy pomocy związku dyspersyjnego.

$$
\omega = \omega(k, \Delta, \Delta t) \tag{169}
$$

podstawiajac mod Fouriera  $u(x,t) = \hat{u}e^{i(\omega t - kx)}$ do równania różniczkowego (adwekcji) otrzymamy

$$
\omega = v k \tag{170}
$$

 $\omega$  jest rzeczywiste, nie ma ani dyfuzji ani dyspersji w schemacie różnicowym (Laxa)

$$
\hat{u}e^{i[\omega(t^n + \Delta t) - kx_j]} = \frac{1}{2}\hat{u}e^{i(\omega t - kx_j)}\left\{ (e^{ik\Delta} + e^{-ik\Delta}) - \frac{v\Delta t}{\Delta}(e^{ik\Delta} - e^{-ik\Delta}) \right\} (171)
$$

po skróceniu

$$
e^{i\omega\Delta t} = \cos(k\Delta) - \frac{v\Delta t}{\Delta}i\sin(k\Delta)
$$
 (172)

ogólnie  $\omega$  jest zespolone:  $\omega = \Omega + i\gamma$  i porównując części urojone i rzeczywiste w związku dyspersyjnym otrzymujemy

$$
tg(\Omega \Delta t) = \frac{v\Delta t}{\Delta}tg(k\Delta)
$$
 (173)

$$
e^{-2\gamma \Delta t} = \cos^2(k\Delta) + \left(\frac{v\Delta t}{\Delta}\right)^2 \sin^2(k\Delta) \tag{174}
$$

dla  $v\Delta t/\Delta = 1$  jak dla równania różniczkowego  $\gamma = 0$  i  $\Omega = v k$ dla małych liczb falowych (długich fal) dyfuzja i dyspersja jest (może być) akceptowalna, dla dużych k (krótkich fal) jest znacznie gorzej

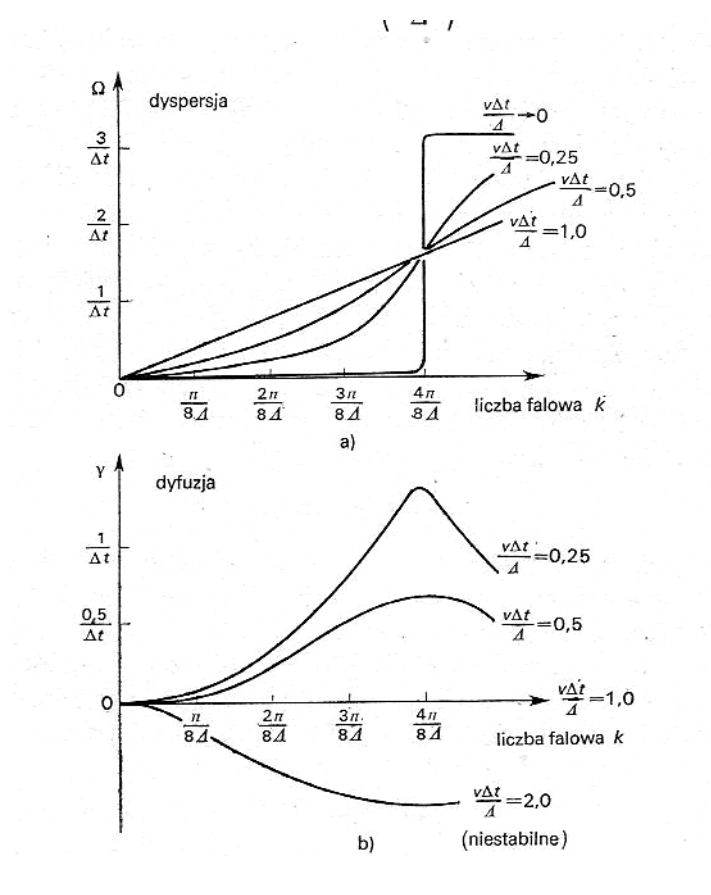

×

# Zasady zachowania na siatce różnicowej

Rozważmy pewien prostokątny obszar R ograniczony przez brzeg B i dzielimy go na zbiór  $I \times J$  elementarnych komórek o objętości  $\Delta V$  każda.

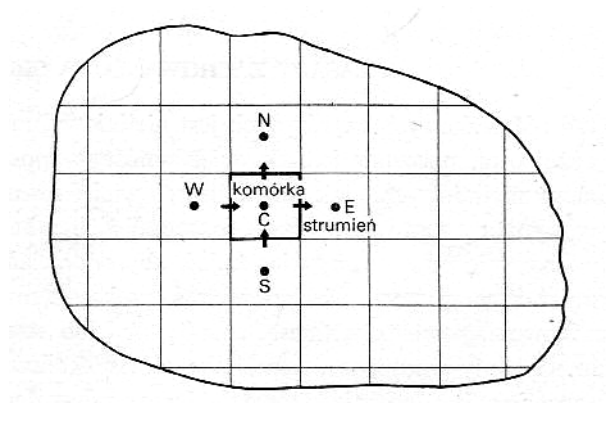

całkując równanie zachowacze

$$
\frac{\partial u}{\partial t} + \nabla \cdot f = 0 \tag{175}
$$

po każdej komórce czasowo-przestrzennej C (z brzegiem, A)

$$
\int_{t^n}^{t^{n+1}} \iint_{C} \frac{\partial u}{\partial t} dV dt = -\int_{t^n}^{t^{n+1}} \iint_{C} \nabla \cdot f dV dt \qquad (176)
$$

czyli

$$
\iint_{C} u^{n+1} \, dV - \iint_{C} u^{n} \, dV = -\int_{t^{n}}^{t^{n+1}} \oint_{A} f \cdot dS \, dt \tag{177}
$$

jeśli oznaczymy wartości "globalne" (w komórce)

$$
\Delta V \tilde{u}_{ij}^n = \iint_C u^n \, dV \tag{178}
$$

i strumienie przez poszczególne powierzchnie

$$
\sum_{\alpha=\{E,N,W,S\}} F_{\alpha ij} = \oint_{A} f \cdot dS \tag{179}
$$

to

$$
\tilde{u}_{ij}^{n+1} = \tilde{u}_{ij}^n - \int\limits_{t^n}^{t^{n+1}} \frac{1}{\Delta t} \sum\limits_{\alpha} F_{\alpha ij} dt \qquad (180)
$$

taki schemat jest schematem zachowawczym (niezależnie od sposobu wyliczania strumienia) – jeśli równanie różniczkowe zachowuje  $\int_R u\ dV$  to i schemat różnicowy zachowuje te zmienne

zauważmy, że np.

$$
F_{Eij} = -F_{Wi+1,j} \tag{181}
$$

to sumując po całym obszarze R

$$
\sum_{i=1}^{I} \sum_{j=1}^{J} \tilde{u}_{ij}^{n+1} = \sum_{i=1}^{I} \sum_{j=1}^{J} \tilde{u}_{ij}^{n} - \sum_{B} \int_{t^{n}}^{t^{n+1}} \frac{1}{\Delta V} F_{\alpha} dt
$$
\n(182)

## Metody zachowawcze dla równań hiperbolicznych

dla przypomnienia równanie hiperboliczne

$$
\frac{\partial u}{\partial t} + \frac{\partial f}{\partial x} = 0\tag{183}
$$

• zachowawcza metoda Laxa

$$
u_j^{n+1} = \frac{1}{2}(u_{j+1}^n + u_{j-1}^n) - (f_{j+1}^n - f_{i-1}^n)\frac{\Delta t}{2\Delta}
$$
 (184)

jeśli $f= vu$ to mamy równanie adwekcji, i warunek stabilności $\Delta t \leq$  $\Delta/|v|$ 

dla przykładu weźmy równania opisujące rozchodzenie się spolaryzowanej fali elektromagnetycznej

$$
\frac{\partial B}{\partial t} + c \frac{\partial E}{\partial x} = 0 \tag{185}
$$

$$
\frac{\partial E}{\partial t} + c \frac{\partial B}{\partial x} = 0 \tag{186}
$$

gdzie  $E = E_y$ ,  $B = cB_z$  (i  $c = 1/\sqrt{\mu_0 \varepsilon_0}$ )

wstawiając w metodzie Laxa  $u = (E, B)$  i strumień  $f = (cB, cE)$  mamy

$$
E_j^{n+1} = \frac{1}{2}(E_{j+1}^n + E_{j-1}^n) - (B_{j+1}^n - B_{i-1}^n)\frac{c\Delta t}{2\Delta} \tag{187}
$$

$$
B_j^{n+1} = \frac{1}{2}(B_{j+1}^n + B_{j-1}^n) - (E_{j+1}^n - E_{i-1}^n) \frac{c\Delta t}{2\Delta} \tag{188}
$$
podstawiając mod Fouriera

$$
u^n = (\hat{E}^n e^{ikx}, \hat{B}^n e^{ikx})
$$
\n(189)

otrzymamy macierz wzmocnienia

$$
G = \begin{bmatrix} \cos(k\Delta) & \frac{-ic\Delta t}{\Delta}\sin(k\Delta) \\ \frac{-ic\Delta t}{\Delta}\sin(k\Delta) & \cos(k\Delta) \end{bmatrix}
$$
(190)

i wartości własne

$$
[\cos(k\Delta) - g]^2 = \frac{c^2(\Delta t)^2}{\Delta^2} \sin^2(k\Delta)
$$
 (191)

czyli

$$
g = \cos(k\Delta) \pm \frac{ic\Delta t}{\Delta} \sin(k\Delta)
$$
 (192)

obie dają

$$
|g|^2 = 1 - \sin^2(k\Delta) \left[ 1 - \frac{c^2(\Delta t)^2}{\Delta^2} \right]
$$
 (193)

i jak ostatnio

$$
\Delta t \le \frac{\Delta}{c} \tag{194}
$$

ale dla przypomnienia – metoda nie jest wycentrowana w czasie i pojawia się człon destabilizujący – konieczność ekstra dyfuzji i w efekcie rozmywanie rozwiązania

### • zachowawcza metoda skokowa

spróbujmy wycentrować w czasie schemat – jak w metodzie skokowej

$$
u_j^{n+1} = u_j^{n-1} - \frac{\Delta t}{\Delta} (f_{j+1}^n - f_{j-1}^n)
$$
 (195)

gdzie  $f_j^n = f(u_j^n)$ , i w następnym kroku

$$
u_{j+1}^{n+2} = u_{j+1}^n - \frac{\Delta t}{\Delta} (f_{j+2}^{n+1} - f_j^{n+1})
$$
\n(196)

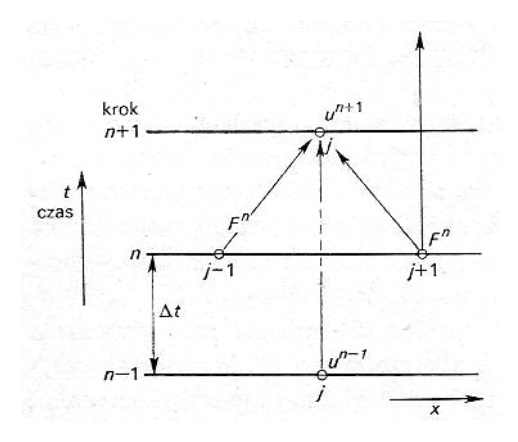

w najprostszym przypadku  $(f = vu)$ mamy współczynnik wzmocnienia

$$
g^2 = 1 - i\frac{2\Delta t}{\Delta}v\sin(k\Delta)g\tag{197}
$$

czyli

$$
g = i\alpha \pm \sqrt{-\alpha^2 + 1} \tag{198}
$$

gdzie $\alpha \ = \ (\Delta t/\Delta) v \sin(k \Delta), \$ dla $|\alpha| \ \leq \ 1 \ \mathrm{many} \ |g| \ = \ 1 \ \mathrm{czyli}$ (jak zwykle)

$$
\Delta t \le \frac{\Delta}{|v|} \tag{199}
$$

• Dwustopniowy schemat Laxa-Wendroffa krok pomocniczy – jak w metodzie Laxa

$$
u_{j+1/2}^{n+1/2} = \frac{1}{2}(u_j^n + u_{j+1}^n) - \frac{\Delta t}{2\Delta}(f_{j+1}^n - f_j^n)
$$
 (200)

stąd wyliczamy strumienie w punktach "połówkowych"

$$
f_{j+1/2}^{n+1/2} = f\left(u_{j+1/2}^{n+1/2}\right) \tag{201}
$$

oraz krok główny

$$
u_j^{n+1} = u_j^n - \frac{\Delta t}{\Delta} \left( f_{j+1/2}^{n+1/2} - f_{j-1/2}^{n+1/2} \right)
$$
 (202)

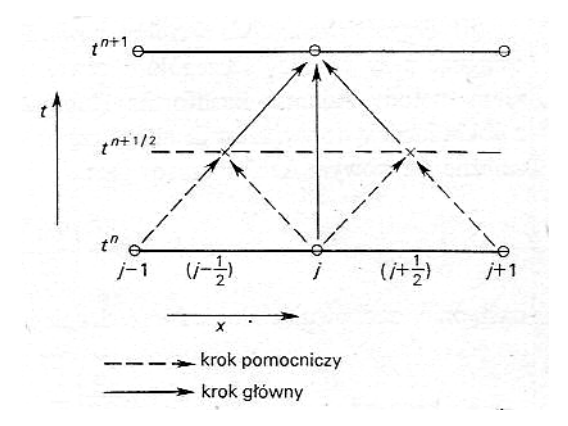

wartości  $u_{i+1/2}^{n+1/2}$  $\frac{n+1}{2}$ nie są pamiętane stabilność dla  $f = vu$  dostaniemy podstawiając mod Fouriera

$$
g = 1 - \frac{v\Delta t}{\Delta} \left\{ i \sin(k\Delta) - \frac{v\Delta t}{\Delta} [\cos(k\Delta) - 1] \right\}
$$
 (203)

lub jeśli $\alpha = v \Delta t / \Delta$ 

$$
g = 1 - i\alpha \sin(k\Delta) + \alpha^2 [\cos(k\Delta) - 1]
$$
 (204)

i moduł

$$
|g|^2 = 1 - \alpha^2 (1 - \alpha^2) [1 - \cos(k\Delta)]^2
$$
 (205)

i znowu – stabilny schemat dla  $\alpha^2 \leq 1$ , i stąd

$$
\Delta t \le \frac{\Delta}{|v|} \tag{206}
$$

zauważmy, że dla  $\alpha < 1$  współczynnik wzmocnienia jest mniejszy od 1, czyli krótsze mody Fouriera zanikją, ale

$$
|g|^2 = 1 - \alpha^2 (1 - \alpha^2) \frac{k^4 \Delta^4}{4} + O(k^4 \Delta^4)
$$
 (207)

dyfuzja numeryczna jest efektem dopiero czwartego rzędu (niewielka dyfuzja jest zwykle korzystna)

• Przybliżona metoda drugiego rzędu

jeśli zachować drugi wyraz rozwinięcia w szereg Taylora

$$
u^{n+1} = u^n + \left(\frac{\partial u}{\partial t}\right)_n \Delta t + \left(\frac{\partial^2 u}{\partial t^2}\right)_n \frac{(\Delta t)^2}{2}
$$
 (208)

i dalej

$$
u^{n+1} = u^n + \left(\frac{\partial u}{\partial t}\right)_n \Delta t + \left[\left(\frac{\partial u}{\partial t}\right)_n - \left(\frac{\partial u}{\partial t}\right)_{n-1}\right] \frac{\Delta t}{2} \tag{209}
$$

i dla zachowawczych równań hiperbolicznych mamy

$$
u_j^{n+1} = u_j^n - \left(\frac{3}{2} + \varepsilon\right) \frac{\Delta t}{2\Delta} (f_{j+1}^n - f_{j-1}^n) + \left(\frac{1}{2} + \varepsilon\right) \frac{\Delta t}{2\Delta} (f_{j+1}^{n-1} - f_{j-1}^{n-1})
$$
\n(210)

dla jakiegoś małego $\varepsilon$ 

współczynnik wzmocnienia dla $f = vu$ 

$$
g^2 = g - (3/2 + \varepsilon)i\alpha g + (1/2 + \varepsilon)i\alpha \tag{211}
$$

gdzie  $\alpha = (v\Delta t/\Delta)\sin(k\Delta)$ 

dla $|\alpha| \leq 1/2$ otrzymamy $|g| < 1$ jeśli

$$
\varepsilon > \frac{1}{4}\alpha^2 + \frac{1}{2}\alpha^4 + O(\alpha^4)
$$
\n(212)

np. dla  $\Delta t = \frac{1}{2}$ 2 ∆  $\frac{\Delta}{|v|}$  potrzeba aby  $\varepsilon \geq 3/32$ 

kosztem małego  $\Delta t$  można wybrać dowolnie małe  $\varepsilon$  i przez to dowolnie zbliżyć się do dokładności rzędu drugiego

# Wielowymiarowe metody jawne

W przypadku N wymiarowym schemat Laxa ma postać

$$
u^{n+1} = \frac{1}{2N} \sum_{\alpha=-N}^{N} u_{\alpha}^{n} - \sum_{\alpha=1}^{N} \left( f_{\alpha}^{n} - f_{-\alpha}^{n} \right) \frac{\Delta t}{2\Delta}
$$
 (213)

gdzie  $\alpha$  odnosi się do 2N sąsiadujących komórek w N wymiarach przestrzennych

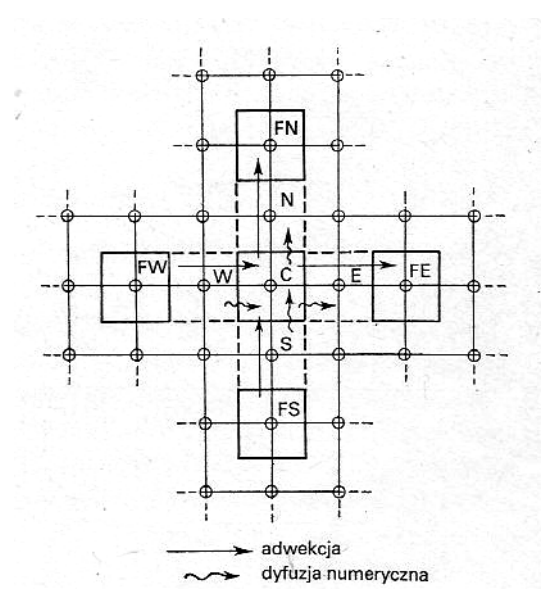

w analizie stabilności (np. w dwóch wymiarach) podstawiamy  $u = \hat{u}e^{ik_x x + ik_y y}$ i np. dla równania adwekcji $f_x=v_xu$ i $f_y=v_yu$ 

$$
u_{ij}^{n+1} = \frac{1}{4} \left( u_{i+1,j}^n + u_{i-1,j}^n + u_{i,j+1}^n + u_{i,j-1}^n \right)
$$
\n
$$
- \frac{\Delta t}{2\Delta} v_x \left( u_{i+1,j}^n - u_{i-1,j}^n \right) - \frac{\Delta t}{2\Delta} v_y \left( u_{i,j+1}^n - u_{i,j-1}^n \right)
$$
\n(214)

oznaczając $\theta_x = v_x \Delta t/\Delta,$   $\theta_y = v_y \Delta t/\Delta,$   $\alpha = k_x \Delta$ i $\beta = k_y \Delta$ mamy

$$
g = \frac{1}{2}\cos\alpha + \frac{1}{2}\cos\beta - i\theta_x\sin\alpha - i\theta_y\sin\beta
$$
 (215)

oraz

$$
|g|^2 = 1 - \left(\sin^2 \alpha + \sin^2 \beta\right) \left[\frac{1}{2} - \left(\theta_x^2 + \theta_y^2\right)\right]
$$
  

$$
- \frac{1}{4} \left(\cos \alpha - \cos \beta\right)^2 - \left(\theta_y \sin \alpha - \theta_x \sin \beta\right)^2
$$
(216)

warunek stabilności będzie spełniony, gdy

$$
\frac{1}{2} - (\theta_x^2 + \theta_y^2) \ge 0
$$
\n(217)

lub

$$
\Delta t \le \frac{\Delta}{(v_x^2 + v_y^2)^{1/2}\sqrt{2}}\tag{218}
$$

w innych schematach mogą się pojawić problemy ze słabym sprzężeniem siatki w różnych kierunkach – może się okazać konieczne stosowanie sztucznej dyfuzji "po przekątnej"

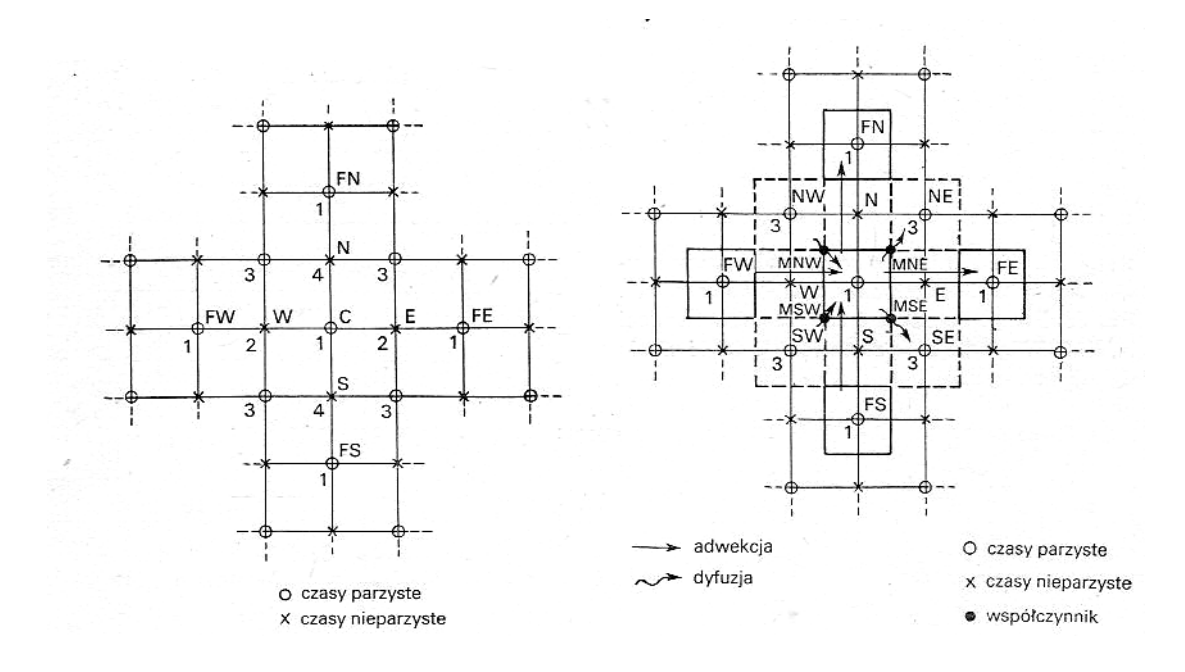

# Metody dla równań parabolicznych

ustalmy uwagę na równaniu dyfuzji

$$
\frac{\partial u}{\partial t} - \kappa \frac{\partial^2 u}{\partial x^2} = 0 \tag{219}
$$

• metoda jawna pierwszego rzędu

$$
u_j^{n+1} = u_j^n + \frac{\kappa \Delta t}{\Delta^2} (u_{j+1}^n - 2u_j^n + u_{j-1}^n)
$$
 (220)

jak już wiemy, stabilne dla

$$
\Delta t \le \frac{1}{2} \cdot \frac{\Delta^2}{\kappa} \tag{221}
$$

• metoda niejawna Cranka-Nicholsona

analogiczna do metody niejawnej drugiego rzędu

$$
u_j^{n+1} = u_j^n + \frac{\kappa \Delta t}{2\Delta^2} \left( u_{j+1}^{n+1} - 2u_j^{n+1} + u_{j-1}^{n+1} \right) + \frac{\kappa \Delta t}{2\Delta^2} \left( u_{j+1}^n - 2u_j^n + u_{j-1}^n \right)
$$
 (222)

podobnie, współczynnik wzmocnienia

$$
g = \frac{1 - \frac{2\kappa \Delta t}{\Delta^2} \sin^2\left(\frac{k\Delta}{2}\right)}{1 + \frac{2\kappa \Delta t}{\Delta^2} \sin^2\left(\frac{k\Delta}{2}\right)}\tag{223}
$$

i metoda jest bezwzględnie stabilna

• niestabilna metoda skokowa

$$
u_j^{n+1} = u_j^{n-1} + 2\frac{\kappa \Delta t}{\Delta^2} \left( u_{j+1}^n - 2u_j^n + u_{j-1}^n \right) \tag{224}
$$

ale dla niej współczynnik wzmocnienia

$$
g = -\alpha \pm \sqrt{\alpha^2 + 1} \tag{225}
$$

gdzie

$$
\alpha = \frac{4\kappa\Delta t}{\Delta^2} \sin\left(\frac{k\Delta}{2}\right) \tag{226}
$$

jest zawsze niestabilna

#### • metoda Duforta-Frankla

weżmy następującą modyfikację metody skokowej

$$
u_j^{n+1} = u_j^{n-1} + 2\frac{\kappa \Delta t}{\Delta^2} \left[ u_{j+1}^n - (u_j^{n+1} + u_j^{n-1}) + u_{j-1}^n \right] \tag{227}
$$

można przekształcić to do postaci jawnej

$$
u_j^{n+1} = \left(\frac{1-\alpha}{1+\alpha}\right)u_j^{n-1} + \frac{\alpha}{1+\alpha}\left(u_{j+1}^n + u_{j-1}^n\right)
$$
 (228)

gdzie  $\alpha = 2\kappa\Delta t/\Delta^2$  i tradycyjnie współczynnik wzmocnienia

$$
g = \frac{1}{1+\alpha} \left[ \alpha \cos(k\Delta) \pm \sqrt{1-\alpha^2 \sin^2(k\Delta)} \right]
$$
 (229)

dla małych kroków czasowych  $\alpha^2 \sin^2(k\Delta) \leq 1$  jest rzeczywisty i mniejszy od jedności dla obu pierwiastków

dla dużych kroków czasowych  $\alpha^2 \sin^2(k\Delta) > 1$  jest zespolony, ale

$$
|g| = \frac{1 - \alpha}{1 + \alpha} \tag{230}
$$

i metoda jest zawsze stabilna

×

# Metody "upwind" typu Godunova

Przestrzenna dyskretyzacja oparta na centrowanym schemacie

$$
\frac{\partial u}{\partial x} \to \frac{u_{i+1} - u_{i-1}}{2\Delta x} \tag{231}
$$

nie odzwierciedla natury adwekcji – nie wyróżnia kierunku. Z kolei jednostronne ilorazy różnicowe odzwierciedlają naturę równania tylko dla konkretnego kierunku unoszenia. Rozważmy taką dyskretyzację równania adwekcji

$$
\frac{u_i^{n+1} - u_i^n}{\Delta t} + v \frac{u_i^n - u_{i-1}^n}{\Delta x} = 0 \quad , \quad v > 0
$$
\n
$$
\frac{u_i^{n+1} - u_i^n}{\Delta t} + v \frac{u_{i+1}^n - u_i^n}{\Delta x} = 0 \quad , \quad v < 0
$$
\n(232)

schemat ten jest stabilny odpowiednio dla

$$
0 \le \frac{v\Delta t}{\Delta x} \le 1 \quad , \quad v > 0
$$
  
-1 \le \frac{v\Delta t}{\Delta x} \le 0 \quad , \quad v < 0 (233)

można to zapisać dla równań zachowawczych  $\partial u/\partial t + \partial f/\partial x = 0$ , gdzie  $f = vu$ 

$$
\frac{u_i^{n+1} - u_i^n}{\Delta t} + \frac{f_{i+1/2}^n - f_{i-1/2}^n}{\Delta x} = 0
$$
\n(234)

gdzie

$$
f_{i+1/2}^n = v^+ u_i^n + v^- u_{i+1}^n
$$
  
\n
$$
f_{i-1/2}^n = v^+ u_{i-1}^n + v^- u_i^n
$$
\n(235)

przy czym

$$
v^{+} = \max(v, 0) = (v + |v|)/2
$$
  
\n
$$
v^{-} = \min(v, 0) = (v - |v|)/2
$$
\n(236)

niestety jest to schemat tylko pierwszego rzędu.

Istnieje kilka modyfikacji schematu Godunova poprawiające rząd dokładności:

- MUSCL (monotonic upwind scheme for conservation flows) drugiego rzędu;
- PPM (picewise parabolic method) trzeciego;
- ENO (esentially non-oscilatory scheme) czwartego i wyższych.

Np. dla schematu MUSCL  $u(x, t)$  aproksymuje się na obszrze komórki w każdym kroku czasowym

$$
\bar{u}(x,t) = u_i + s_i(x - \bar{x}_i) \tag{237}
$$

gdzie  $\bar{x}_i = (x_i + x_{i+1})/2$ , a nachylenie  $s_i$ może mieć postać

 $s_i = 0$  – schemat Godunova  $s_i = \frac{u_{i+1} - u_{i-1}}{2\Delta x}$  $\frac{1-u_{i-1}}{2\Delta x}$  – schemat Fromma  $s_i = \frac{u_i - u_{i-1}}{\Delta x}$  $\frac{-u_{i-1}}{\Delta x}$  – schemat Beama-Warmminga  $s_i = \frac{u_{i+1}-u_i}{\Delta x}$  $\frac{1}{\Delta x}$  – schemat Laxa-Wendroffa  $s_i = \text{minmod}(\frac{u_i - u_{i-1}}{\Delta x}, \frac{u_{i+1} - u_i}{\Delta x})$  $\frac{(-1)^{n+1}-u_i}{\Delta x}$  – schemat minmod

$$
\text{minmod}(a, b) = \begin{cases} a, & |a| < |b|, \ ab > 0 \\ b, & |a| > |b|, \ ab > 0 \\ 0, & ab < 0 \end{cases} \tag{238}
$$

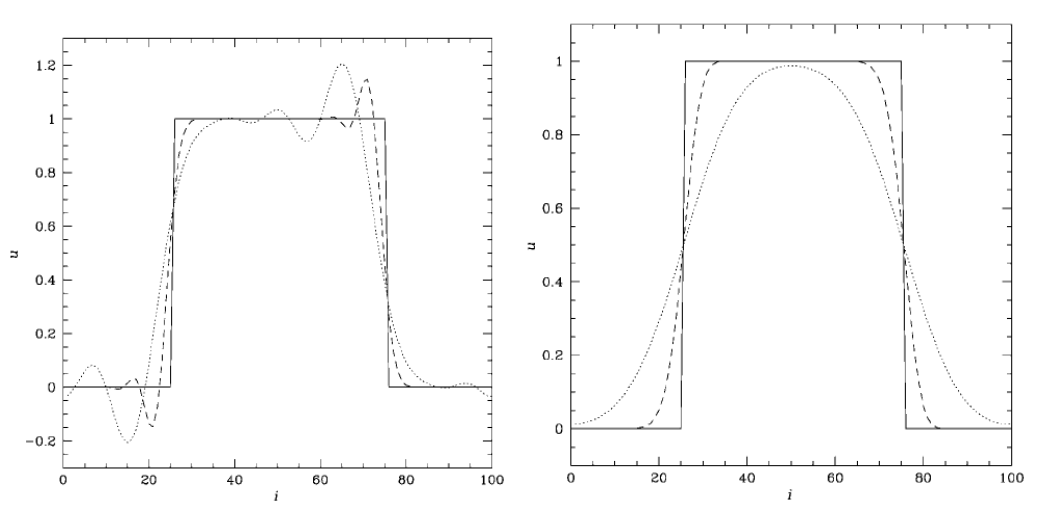

Lax-Wendroff i "upwind" 1. stopnia

#### Metody TVD

Jeśli funkcja jest monotoniczna w kroku n,

$$
\min(u_{i-1}, u_{i+1}) \le u_i \le \max(u_{i-1}, u_{i+1}) \tag{239}
$$

to chcemy, żeby pozostała taką w kroku  $n + 1$ . Zdefiniujmy całkowitą zminenność (total variation)

$$
TV(u^n) = \sum_{i} |u_i^n - u_{i-1}^n| \tag{240}
$$

metodę definiujemy jako stabilną ze względu na całkowitą zmienność, jeśli

$$
TV(u^n) \le c \tag{241}
$$

dla każdego kroku czasowego.

Metody TVD (total variation diminishing) wymagają, żeby

$$
TV(u^{n+1}) \le TV(u^n) \tag{242}
$$

Rozważmy przykład metody TVD drugiego rzędu – strumień (pierwszego rzędu) na brzegu kostki

$$
f_{i+1/2}^n = \begin{cases} f_i^n, & v > 0\\ f_{i+1}^n, & v < 0 \end{cases}
$$
 (243)

poprawiamy o poprawki dla  $v > 0$ 

$$
\Delta f_{i+1/2}^{L,n} = \frac{f_i^n - f_{i-1}^n}{2}
$$
\n
$$
\Delta f_{i+1/2}^{R,n} = \frac{f_{i+1}^n - f_i^n}{2}
$$
\n(244)

oraz dla $v<0$ 

$$
\Delta f_{i+1/2}^{L,n} = -\frac{f_{i+1}^n - f_i^n}{2}
$$
\n
$$
\Delta f_{i+1/2}^{R,n} = -\frac{f_{i+2}^n - f_{i+1}^n}{2}
$$
\n(245)

i samą poprawkę wyliczamy z  $\Delta f^L$  i  $\Delta f^R$ 

$$
\Delta f_{i+1/2}^n = \phi\left(\Delta f_{i+1/2}^{L,n}, \Delta f_{i+1/2}^{R,n}\right) \tag{246}
$$

gdzie  $\phi$  to tzw. ogranicznik (*limiter*).

Drugi rząd obliczeń otrzymujemy stosując schemat Rungego-Kutty 2. stopnia:

– krok pomocniczy (połówkowy):

$$
u_i^{n+1/2} = u_i^n - \frac{f_{i+1/2}^n - f_{i-1/2}^n}{\Delta x} \cdot \frac{\Delta t}{2}
$$
 (247)

i następnie pełny krok:

$$
u_i^{n+1} = u_i^n - \frac{f_{i+1/2}^{n+1/2} - f_{i-1/2}^{n+1/2}}{\Delta x} \cdot \Delta t \tag{248}
$$

jako limiter używa się:

$$
\phi(a, b) = \text{minmod}(a, b) \tag{249}
$$

$$
\phi(a,b) = \text{superbee}(a,b) = \begin{cases} \text{minmod}(a,2b), & |a| \ge |b| \\ \text{minmod}(2a,b), & |a| \le |b| \end{cases} \tag{250}
$$

$$
\phi(a, b) = \text{vanleer}(a, b) = \frac{2ab}{a+b}, \ ab > 0
$$
\n(251)

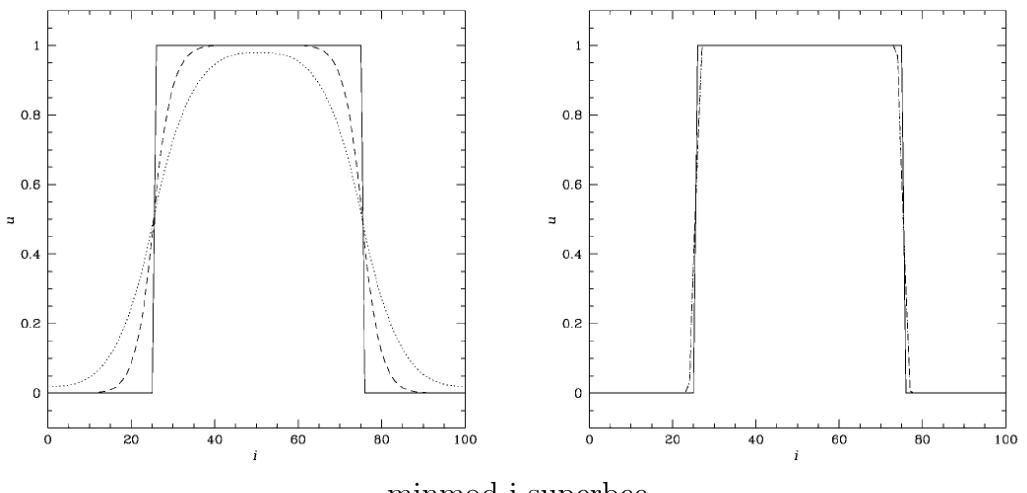

minmod i superbee

×

### Zastosowanie do równiań hydrodynamiki

Przepływający ośrodek możemy traktować jako sumę lewo- i prawobieżnego przepływu  $u = u^R + u^L$ , gdzie dla  $c = |v|$ 

$$
u^R = \left(\frac{1 + v/c}{2}\right)u\tag{252}
$$

$$
u^L = \left(\frac{1 - v/c}{2}\right)u\tag{253}
$$

Oba strumienie płyną w przeciwnych kierunkach z prędkoscią c i można je opisać równaniami adwekcji

$$
\frac{\partial u^R}{\partial t} + \frac{\partial}{\partial x}(cu^R) = 0
$$
\n(254)

$$
\frac{\partial u^L}{\partial t} - \frac{\partial}{\partial x}(cu^L) = 0
$$
\n(255)

i możemy łatwo zastosować schemat MUSCL do równania adwekcji

$$
\frac{\partial u}{\partial t} + \frac{\partial f^R}{\partial x} - \frac{\partial f^L}{\partial x} = 0
$$
\n(256)

gdzie strumienie w obu kierunkach  $f^R = cu^R$  i  $f^L = cu^L$ . Dla dowolnego równania w postaci zachowawczej

$$
\frac{\partial u}{\partial t} + \frac{\partial f(u)}{\partial x} = 0 \tag{257}
$$

(np. dla  $u = (\rho, \rho v, e)$ ) możemy zastąpić je równaniami

$$
\frac{\partial u}{\partial t} + \frac{\partial}{\partial x}(cw) = 0\tag{258}
$$

$$
\frac{\partial w}{\partial t} + \frac{\partial}{\partial x}(cu) = 0\tag{259}
$$

gdzie  $c(x, t)$  jest dowolną dodatnią funkcją. W praktyce kładzie się  $w =$  $f(u)/c$ .

Możemy rozwikłać ten układ równań podstawiając

$$
u^R = \frac{u+w}{2} \tag{260}
$$

$$
u^L = \frac{u - w}{2} \tag{261}
$$

co daje

$$
\frac{\partial u^R}{\partial t} + \frac{\partial}{\partial x}(cu^R) = 0
$$
\n(262)

$$
\frac{\partial u^L}{\partial t} - \frac{\partial}{\partial x}(cu^L) = 0
$$
\n(263)

i jak poprzednio dla  $f^R = cu^R$  i  $f^L = cu^L$  mamy

$$
\frac{\partial u}{\partial t} + \frac{\partial f^R}{\partial x} - \frac{\partial f^L}{\partial x} = 0
$$
\n(264)

Pozostaje dobrać wartość  $c$  tak, żeby zachować stabilność schematu –  $c$  musi być większe od charkterystycznych szybkości danych przez wartości własne Jacobianu  $\frac{\partial f(u)}{\partial u}$ 

Dla równań hydrodynamiki

$$
\frac{\partial \rho}{\partial t} + \frac{\partial}{\partial x_j} (\rho v_j) = 0 \tag{265}
$$

$$
\frac{\partial \rho v_i}{\partial t} + \frac{\partial}{\partial x_j} (\rho v_i v_j + p \delta_{ij}) = 0 \tag{266}
$$

$$
\frac{\partial e}{\partial t} + \frac{\partial}{\partial x_j} [(e+p)v_j] = 0 \tag{267}
$$

gdzie gęstość energii

$$
e = \rho \varepsilon + \frac{1}{2}\rho v^2 \tag{268}
$$

uzupełnione przez równanie stanu  $p = (\gamma - 1)\varepsilon$ . Warunek stabilności wymaga, żeby szybkość "zamrożenia" c była większe od charakterystycznej szybkości – najwiekszej wartosci własnej Jakobianu ∂F(u)/∂u. Dla układu równań hydrodynamiki prędkość dźwięku $c_s^2 = \gamma p/\rho$ i wystarczy żeby

$$
c \ge |v| + c_s \tag{269}
$$

i warunek na krok czasowy

$$
\Delta t \le \frac{\Delta x}{c_{\text{max}}} \tag{270}
$$

×

### Metody numeryczne algebry liniowej

Rachunek różnicowy sprawia, że równania różniczkowe zamieniaja się w równania macierzowe. Powstaje zatem potrzeba sprawnego rozwiązywania takich równań.

$$
a_{11}u_1 + a_{12}u_2 + \cdots + a_{1n}u_n = w_1
$$
  
\n
$$
a_{21}u_1 + a_{22}u_2 + \cdots + a_{2n}u_n = w_2
$$
  
\n
$$
\vdots
$$
  
\n
$$
a_{m1}u_1 + a_{m2}u_2 + \cdots + a_{mn}u_n = w_m
$$
  
\n(271)

lub jak ktoś woli

$$
Au = w \tag{272}
$$

$$
\begin{bmatrix} a_{11} & a_{12} & \cdots & a_{1n} \\ a_{21} & a_{22} & \cdots & a_{2n} \\ \vdots & & \ddots & \vdots \\ a_{m1} & a_{m2} & \cdots & a_{mn} \end{bmatrix} \begin{bmatrix} u_1 \\ u_2 \\ \vdots \\ u_n \end{bmatrix} = \begin{bmatrix} w_1 \\ w_2 \\ \vdots \\ w_m \end{bmatrix}
$$
 (273)

jeśli macierz A jest kwadratowa  $(m = n)$ , to rozwiązanie

$$
u = A^{-1}w \tag{274}
$$

 $A^{-1}$ możemy policzyć np. ze wzorów Cramera

$$
(A^{-1})_{ij} = (-1)^{i+j} \frac{|A_{ij}|}{|A|} \tag{275}
$$

i wyznacznik

$$
|A| = \sum_{i,j=1}^{n} (-1)^{i+j} |A_{ij}| a_{ij}
$$
 (276)

ale sam wyznacznik to n! operacji! Zatem potrzeba bardziej wydajnych metod.

# Macierze powstające w rachunku różnic skończonych

Często macierze mają szczególną postać, np. dla równania Poissona

$$
\frac{d^2\Phi}{dx^2} = -\rho\tag{277}
$$

na siatce przestrzennej (z krokiem  $\Delta$ ) mamy

$$
\Phi_{j+1} - 2\Phi_j + \Phi_{j-1} = -\Delta^2 \rho_j \tag{278}
$$

jeśli położymy warunki brzegowe $\Phi_1=w_1,\,\Phi_J=w_J$ to

$$
\begin{array}{rcl}\n\Phi_1 & = & w_1 \\
\Phi_1 & -2\Phi_2 & +\Phi_3 & = & -\Delta^2 \rho_2 \\
\Phi_2 & -2\Phi_3 & +\Phi_4 & = & -\Delta^2 \rho_3 \\
& \cdots & & \vdots \\
\Phi_{J-2} & -2\Phi_{J-1} & \Phi_J & = & -\Delta^2 \rho_{J-1} \\
& \Phi_J & = & w_J\n\end{array}
$$
\n(279)

i jeśli  $A\Phi = w$  to macierz A ma postac trójprzekątniową

$$
A = \begin{bmatrix} 1 & 0 & 0 & 0 & \cdots & 0 \\ 1 & -2 & 1 & 0 & \cdots & 0 \\ 0 & 1 & -2 & 1 & \cdots & 0 \\ 0 & & \cdots & 1 & -2 & 1 \\ 0 & & \cdots & 0 & 0 & 1 \end{bmatrix}
$$
(280)

ogólnie macierze trójprzekątniowe powstają w problemach jedowymiarowych – w ogólnym przypadku

$$
f\frac{d^2u}{dx^2} + g\frac{du}{dx} + hu = w \tag{281}
$$

to w postaci różnicowej

$$
\frac{f_j}{\Delta^2}(u_{j+1} - 2u_j + u_{j-1}) + \frac{g_j}{2\Delta}(u_{j+1} - u_{j-1}) + h_j u_j = w_j \tag{282}
$$

można je przepisać następująco

$$
\alpha_j u_{j+1} + \beta_j u_j + \gamma_j u_{j-1} = w_j \tag{283}
$$

gdzie

$$
\alpha_j = \frac{f_j}{\Delta^2} + \frac{g_j}{2\Delta}
$$
\n
$$
\beta_j = h_j - \frac{2f_j}{\Delta^2}
$$
\n
$$
\gamma_j = \frac{f_j}{\Delta^2} - \frac{g_j}{2\Delta}
$$
\n(284)

dla $1 < j < J$ i warunki brzegowe

$$
\begin{aligned}\n\left(a\frac{du}{dx} + bu\right)_{x_1} &= c\\
\left(a'\frac{du}{dx} + b'u\right)_{x_J} &= c'\n\end{aligned}
$$
\n(285)

można je przedstawić w postaci różnicowej

$$
au2 + (b\Delta - a)u1 = c\Delta
$$
 (286)  

$$
-a'uJ-1 + (b'\Delta + a')uJ = c'\Delta
$$

lub jeszcze "ładniej"

$$
\alpha_1 u_2 + \beta_1 u_1 = w_1
$$
  
\n
$$
\gamma_J u_{J-1} + \beta_J u_J = w_J
$$
\n(287)

i układ równań jest określony przez trójprzekątniową macierz

$$
A = \begin{bmatrix} \beta_1 & \alpha_1 & 0 & 0 & \cdots & 0 \\ \gamma_2 & \beta_2 & \alpha_2 & 0 & \cdots & 0 \\ 0 & \gamma_3 & \beta_3 & \alpha_3 & \cdots & 0 \\ 0 & 0 & 0 & 0 & \cdots & 0 \\ 0 & 0 & 0 & \cdots & \gamma_J & \beta_J \end{bmatrix}
$$
(288)

Dla dwuwymiarowego problemu macierz jest dalej rzadka, ale już nie trójprzekątniowa – dla równania Poissona

$$
\frac{\partial^2 \Phi}{\partial x^2} + \frac{\partial^2 \Phi}{\partial y^2} = -\rho \tag{289}
$$

na dwuwymiarowej siatce przestrzennej

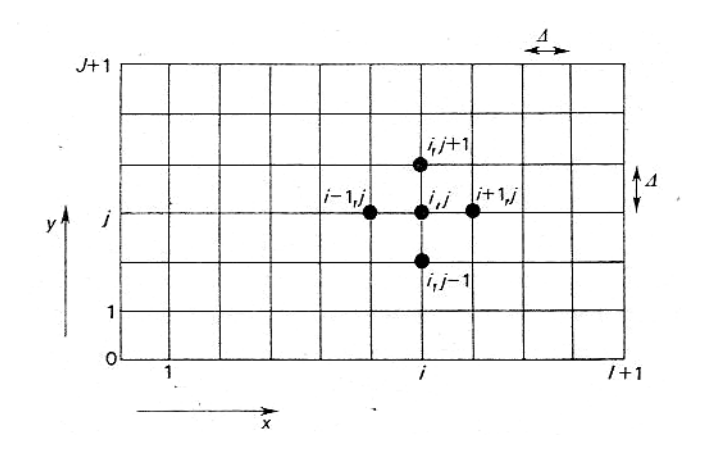

$$
(\Phi_{i+1,j} - 2\Phi_{i,j} + \Phi_{i-1,j}) + (\Phi_{i,j+1} - 2\Phi_{i,j} + \Phi_{i,j-1}) = -\Delta^2 \rho_{i,j}
$$
 (290)

lub

$$
(\Phi_{i+1,j} + \Phi_{i-1,j} + \Phi_{i,j+1} + \Phi_{i,j-1}) - 4\Phi_{i,j} = -\Delta^2 \rho_{i,j}
$$
 (291)

jeśli siatka ma rozmiar  $I \times J$  to możemy  $\Phi_{i,j}$  zastąpić wektorem  $u_k$  o rozmiarze  $I \cdot J$ 

$$
u_k = u_{i \cdot J + j} = \Phi_{i,j} \tag{292}
$$

i podobnie

$$
w_k = w_{i \cdot J + j} = -\Delta^2 \rho_{i,j} \tag{293}
$$

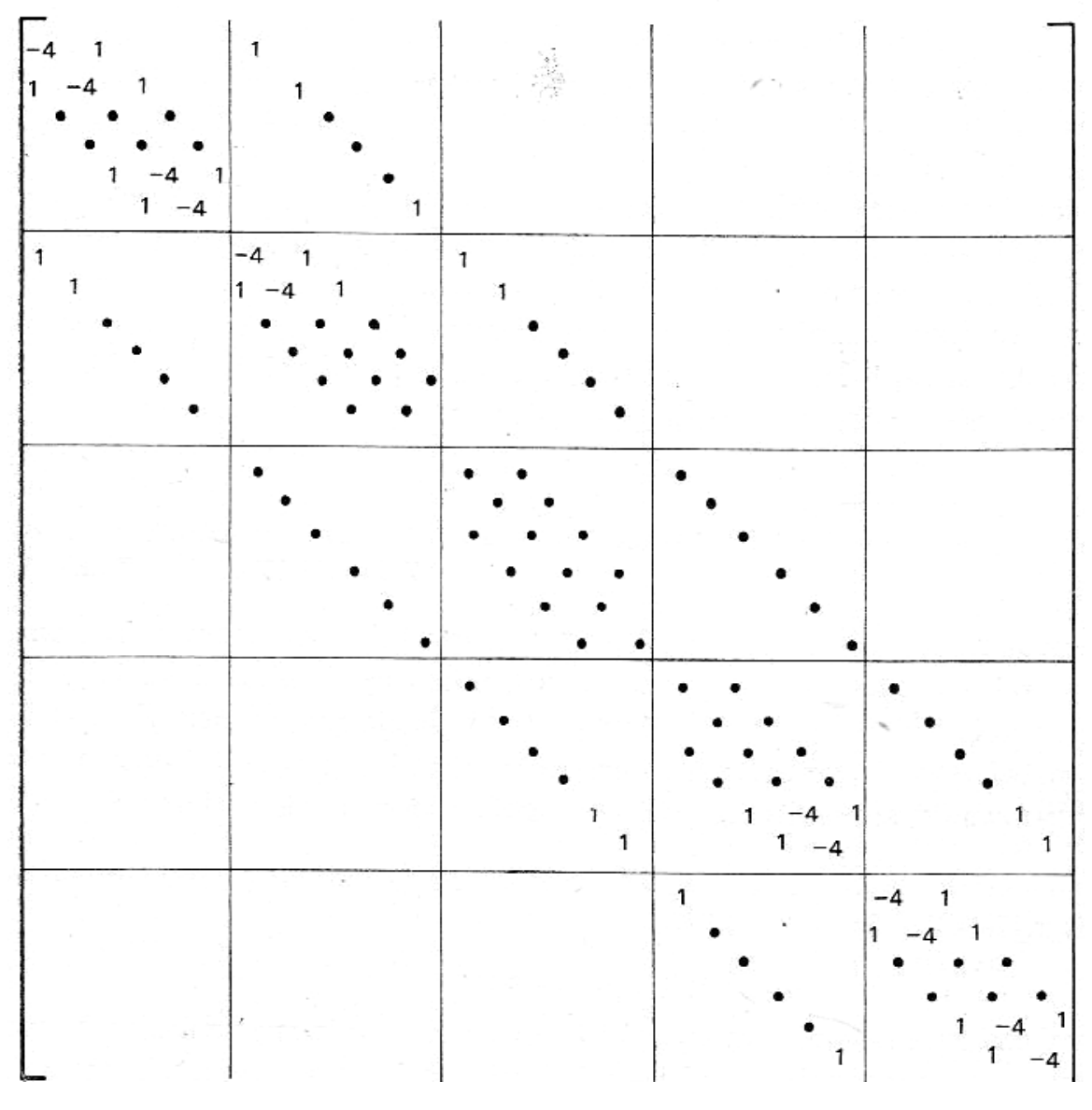

Przypomnijmy jak to było przy metodzie niejawnej (Cranka-Nicholsona) dla równania dyfuzji

$$
u_j^{n+1} = u_j^n + \frac{\kappa \Delta t}{2\Delta^2} (u_{j+1}^{n+1} - 2u_j^{n+1} + u_{j-1}^{n+1}) + \frac{\kappa \Delta t}{2\Delta^2} (u_{j+1}^n - 2u_j^n + u_{j-1}^n) \tag{294}
$$

czyli (podstawiając  $\alpha = \kappa \Delta t / 2\Delta^2$ ):

$$
-\alpha u_{j+1}^{n+1} + (1+2\alpha)u_j^{n+1} - \alpha u_{j-1}^{n+1} = u_j^n + \alpha (u_{j+1}^n - 2u_j^n + u_{j-1}^n) = w_j \quad (295)
$$

otrzymujemy do rozwiązania równanie z macierzą trójprzekątniową, a dla większej liczby wymiarów jakąś inną – ale dalej rzadką.

Rozwiązanie rekurencyjne równania z macierzą trójprzekątniową Mamy układ równań

$$
\alpha_j u_{j+1} + \beta_j u_j + \gamma_j u_{j-1} = w_j \tag{296}
$$

dla  $1 < j < J$ , z warunkami brzegowymi

$$
\alpha_1 u_2 + \beta_1 u_1 = w_1
$$
  
\n
$$
\gamma_J u_{J-1} + \beta_J u_J = w_J
$$
\n(297)

i szukamy rozwiązania, w którym mając $u_j$  możemy wyliczyć  $u_{j+1}$ , czyli poszukujemy takich  $x_j$  i  $y_j$ , że

$$
u_{j+1} = x_j u_j + y_j \tag{298}
$$

podstawiając  $u_{j+1}$  mamy

$$
\alpha_j(x_j u_j + y_j) + \beta_j u_j + \gamma_j u_{j-1} = w_j \tag{299}
$$

czyli

$$
u_j = \frac{-\gamma_j}{\alpha_j x_j + \beta_j} u_{j-1} + \frac{w_j - \alpha_j y_j}{\alpha_j x_j + \beta_j} \tag{300}
$$

ale chcemy, żeby też

$$
u_j = x_{j-1}u_{j-1} + y_{j-1} \tag{301}
$$

co daje

$$
x_{j-1} = \frac{-\gamma_j}{\alpha_j x_j + \beta_j}
$$
  
\n
$$
y_{j-1} = \frac{w_j - \alpha_j y_j}{\alpha_j x_j + \beta_j}
$$
\n(302)

dla wszystkich  $j > 1$ .

Warunki brzegowe dają

$$
x_{J-1} = \frac{-\gamma_J}{\beta_J} = \frac{a'}{b'\Delta + a'}
$$
  
\n
$$
y_{J-1} = \frac{w_J}{\beta_J} = \frac{c'\Delta}{b'\Delta + a'}
$$
\n(303)

oraz

$$
u_1 = \frac{w_1 - \alpha_1 y_1}{\beta_1 + \alpha_1 x_1} = \frac{-c\Delta + ay_1}{a - b\Delta - ax_1}
$$
(304)

często mamy dwa szczególne przypadki

– albo u jest określone na brzegu ( $a' = 0$ ), czyli  $x_{J-1} = 0$  i  $y_{J-1} = u_J$ 

– albo pochodna na brzegu znika  $(b' = 0)$ , czyli  $x_{J-1} = 1$  i  $y_{J-1} = 0$ 

### "Dokładne" rozwiązanie równania Poissona

Ogólnie równania eliptyczne prowadzą do trudnych i czasochłonnych układów równań, ale do równania Poissona można zastosować szczgólne metody rozwiązywania.

Weźmy równanie Poissona w dwóch wymiarach

$$
(\Phi_{i+1,j} - 2\Phi_{i,j} + \Phi_{i-1,j}) + (\Phi_{i,j+1} - 2\Phi_{i,j} + \Phi_{i,j-1}) = -\Delta^2 \rho_{i,j}
$$
 (305)

oznaczmy przez P pięciopunktowy operator po lewej stronie

$$
P\Phi_{i,j} = (\Phi_{i+1,j} - 2\Phi_{i,j} + \Phi_{i-1,j}) + (\Phi_{i,j+1} - 2\Phi_{i,j} + \Phi_{i,j-1})
$$
(306)

i zauważmy, że mod Fouriera

$$
s_{i,j}(k,l) = \hat{\Phi}(k,l)\sin\frac{\pi kj}{J}\sin\frac{\pi li}{I}
$$
 (307)

jest funkcją własną operatora P dla całkowitych  $(k, l)$ 

$$
Ps_{i,j}(k,l) =
$$
\n
$$
= \hat{\Phi}(k,l) \sin \frac{\pi kj}{J} \left[ \sin \frac{\pi l(i+1)}{I} - 2 \sin \frac{\pi li}{I} + \sin \frac{\pi l(i-1)}{I} \right]
$$
\n
$$
+ \hat{\Phi}(k,l) \sin \frac{\pi li}{I} \left[ \sin \frac{\pi k(j+1)}{J} - 2 \sin \frac{\pi kj}{J} + \sin \frac{\pi k(j-1)}{J} \right]
$$
\n
$$
= \hat{\Phi}(k,l) \sin \frac{\pi kj}{J} \left[ 2 \cos \frac{\pi l}{I} \sin \frac{\pi li}{I} - 2 \sin \frac{\pi li}{I} \right]
$$
\n
$$
+ \hat{\Phi}(k,l) \sin \frac{\pi li}{I} \left[ 2 \cos \frac{\pi k}{J} \sin \frac{\pi kj}{J} - 2 \sin \frac{\pi kj}{J} \right]
$$
\n(308)

a stąd

$$
Ps_{i,j}(k,l) = \left(2\cos\frac{\pi l}{I} + 2\cos\frac{\pi k}{J} - 4\right)s_{i,j}(k,l)
$$
 (309)

gdzie wartości własne do funkcji własnych  $s_{i,j}(\boldsymbol{k}, \boldsymbol{l})$ wynoszą

$$
\alpha_{kl} = 2\cos\frac{\pi l}{I} + 2\cos\frac{\pi k}{J} - 4\tag{310}
$$

Możemy równanie Poissona rozwiązać dla każdej funkcji własnej oddzielnie (i na koniec zsumować rozwiązania), co więcej – wykorzystując symetrię operatora Laplace'a – możemy to zrobić dla każdego wymiaru oddzielnie. W efekcie otrzymujemy rozwiązanie w pięciu krokach

1) rozkład źródeł względem jednego wymiaru

$$
\hat{\rho}_i(k) = \frac{2}{J} \sum_{j=1}^{J} \rho_{i,j} \sin \frac{\pi k j}{J}
$$
\n(311)

2) rozkład względem drugiego wymiaru

$$
\hat{\rho}(k,l) = \frac{2}{I} \sum_{i=1}^{I} \hat{\rho}_i(k) \sin \frac{\pi li}{I}
$$
\n(312)

3) dla każdego modu Fouriera liczymy amplitudę potencjału

$$
\hat{\Phi}(k,l) = \frac{\hat{\rho}(k,l)\Delta^2}{4 - 2\cos\frac{\pi k}{J} - 2\cos\frac{\pi l}{I}}\tag{313}
$$

4) synteza dla jednego wymiaru

$$
\hat{\Phi}_i(k) = \sum_{l=1}^I \hat{\Phi}(k,l) \sin \frac{\pi li}{I}
$$
\n(314)

5) i względem drugiego wymiaru

$$
\Phi_{ij} = \sum_{k=1}^{J} \hat{\Phi}_i(k) \sin \frac{\pi kj}{J}
$$
\n(315)

Warunki brzegowe wymuszają jakie mamy funkcje własne. To co powyżej to jest dla stałego potencjału na brzegu. Dla np. znikania pochodnej potencjału na brzegu mamy

$$
\Phi_j = \frac{1}{2}\hat{\Phi}(0) + \sum_{k=1}^{J-1} \hat{\Phi}(k) \cos \frac{\pi kj}{J}
$$
 (316)

dla syntezy i

$$
\hat{\Phi}(k) = \frac{2}{J} \sum_{j=1}^{J-1} \Phi_j \cos \frac{\pi kj}{J}
$$
\n(317)

dla analizy.

Przy okresowych warunkach brzegowych musimy użyć szeregu z sinusami i cosinusami. Dla kroku syntezy

$$
\Phi_j = \frac{1}{2}\hat{\Phi}^c(0) + \sum_{k=1}^{J/2-1} \hat{\Phi}^c(k) \cos \frac{2\pi kj}{J} + \hat{\Phi}^s(k) \sin \frac{2\pi kj}{J}
$$
(318)

i dla analizy

$$
\hat{\Phi}^{c}(k) = \frac{2}{J} \sum_{j=1}^{J-1} \Phi_{j} \cos \frac{2\pi kj}{J} \n\hat{\Phi}^{s}(k) = \frac{2}{J} \sum_{j=1}^{J-1} \Phi_{j} \sin \frac{2\pi kj}{J}
$$
\n(319)

## Dokładne rozwiązanie ogólnego równania macierzowego Mamy układ równań

$$
a_{11}u_1 + a_{12}u_2 + \cdots + a_{1n}u_n = w_1
$$
  
\n
$$
a_{21}u_1 + a_{22}u_2 + \cdots + a_{2n}u_n = w_2
$$
  
\n
$$
\cdots
$$
  
\n
$$
a_{i1}u_1 + a_{i2}u_2 + \cdots + a_{in}u_n = w_i
$$
  
\n
$$
\cdots
$$
  
\n
$$
a_{n1}u_1 + a_{n2}u_2 + \cdots + a_{nn}u_n = w_n
$$
  
\n(320)

w metodzie eliminacji Gaussa bierzemy np. pierwsze równanie i dodając z odpowiednim czynnikiem do pozostałych zerujemy np. pierwszą kolumnę

$$
a_{11}u_1 + a_{12}u_2 \t a_{13}u_3 + \cdots + a_{1n}u_n = w_1
$$
  
\n
$$
a'_{22}u_2 + a'_{23}u_3 + \cdots + a'_{2n}u_n = w'_2
$$
  
\n
$$
a'_{22}u_2 + a'_{33}u_3 + \cdots + a'_{3n}u_n = w'_3
$$
  
\n
$$
a'_{n2}u_2 + a'_{n3}u_3 + \cdots + a'_{nn}u_n = w'_n
$$
  
\n(321)

gdzie

$$
a'_{ij} = a_{ij} - \frac{a_{i1}}{a_{11}} a_{1j} , \quad w'_{i} = w_{i} - \frac{a_{i1}}{a_{11}} w_{1}
$$
 (322)

po powtórzeniu tej procedury  $n − 1$  razy otrzymujemy

$$
a_{11}u_1 + a_{12}u_2 + a_{13}u_3 + \cdots + a_{1n}u_n = w_1
$$
  
\n
$$
a'_{22}u_2 + a'_{23}u_3 + \cdots + a'_{2n}u_n = w'_2
$$
  
\n
$$
a''_{33}u_3 + \cdots + a''_{3n}u_n = w''_3
$$
  
\n
$$
\cdots
$$
  
\n
$$
a^{(n-1)}_{nn}u_n = w^{(n-1)}_n
$$
\n(323)

i teraz "od tyłu" kolejno obliczamy $\boldsymbol{u}_n,\,\boldsymbol{u}_{n-1}$ itd. do $\boldsymbol{u}_1$ Metoda Gaussa odpowiada rozkładowi macierzy A na iloczyn dwóch trójkątnych – górnej i dolnej  $A = LU$ . Do rozwiązania potrzeba  $\frac{2}{3}n^3$  operacji. Iteracyjne metody rozwązywania równań macierzowych

Mamy równanie

$$
Au = w \tag{324}
$$

załóżmy jakieś rozwiązanie  $u = u^{(0)}$  i poprzez liniową operację wyliczamy kolejne przybliżenia  $u^{(p)}$ 

$$
u^{(p+1)} = Pu^{(p)} + c \tag{325}
$$

jeśli taki proces jest zbieżny, czyli

$$
\lim_{p \to \infty} u^{(p)} = P u^{(p)} + c \tag{326}
$$

to graniczny wektor  $u^{(\infty)}$  spełnia równanie

$$
(I - P)u^{(\infty)} = c \tag{327}
$$

jeśli

$$
c = Tw \tag{328}
$$

to

$$
T^{-1}(I - P) = A \t\t(329)
$$

czyli

$$
P = I - TA \tag{330}
$$

Zauważmy, że procedura ta odpowiada całkowaniu równania

$$
\frac{\partial u}{\partial t} - \nabla^2 u = \rho \tag{331}
$$

w jawnym schemacie

$$
u^{(p+1)} = u^{(p)} + \Delta t \Delta'' u^{(p)} + \rho \Delta t \tag{332}
$$

### Konstrukcja i własności macierzy iteracyjnej

Trzeba zapewnić zbieżność procesu iteracji, najlepiej dla każdego  $u^{(0)}$  i żeby zbieżność osiągana była jak najmniejszą ilością iteracji. i jeśli  $u$  to rozwiązanie dokładne, to oczywiście chcemy, żeby

$$
u = Pu + c \tag{333}
$$

zajmijmy się "odchyłkami" od rozwiązania dokładnego

$$
\epsilon^{(p)} = u^{(p)} - u \tag{334}
$$

wtedy

$$
\epsilon^{(p+1)} = P\epsilon^{(p)}\tag{335}
$$

żeby proces był zbieżny potrzeba, żeby

$$
|\epsilon^{(p+1)}| < |\epsilon^{(p)}| \tag{336}
$$

lub tzw. norma spektralna

$$
||P|| = \frac{|P\epsilon^{(p)}|}{|\epsilon^{(p)}|} < 1\tag{337}
$$

jeśli  $s_i$  to wektory własne P i  $\rho_i$  odpowiadające im wartości własne, to możemy zapisać

$$
\epsilon^{(0)} = \sum_{i=1}^{n} \alpha_i s_i \tag{338}
$$

i po p iteracjach mamy

$$
\epsilon^{(p)} = P \epsilon^{(p-1)} = P^p \epsilon^{(0)} \tag{339}
$$

podstawiając rozwinięcie  $\epsilon^{(0)}$ 

$$
\epsilon^{(p)} = P^p \sum_{i=1}^n \alpha_i s_i = \sum_{i=1}^n \alpha_i \rho_i^p s_i \tag{340}
$$

w granicy dużych p

$$
\lim_{p \to \infty} \epsilon^{(p)} = \alpha_m \rho_m^p s_m \tag{341}
$$

gdzie m spełnia

$$
|\rho_m| = \max(|\rho_1|, |\rho_2|, \dots, |\rho_n|)
$$
 (342)

Dla przestawienia metod iteracyjnych macierz A separuje się na macierze diagonalną D, trójkątną górną U i dolną L

$$
A = D + U + L \tag{343}
$$

dodatkowo zakłada się, że elementy D są niezerowe, i przepisuje się zasadnicze równanie do postaci

$$
A'u = w' \tag{344}
$$

gdzie

$$
A' = D^{-1}A\tag{345}
$$

wtedy

$$
A' = I + U' + L'
$$
\n
$$
(346)
$$

macierz

$$
B = -(U' + L')\tag{347}
$$

nazywa się macierzą blokową Jacobiego – zauważmy, że wartości własne  $A'$  i  $B\ (\lambda_i\ \mathrm{i}\ \mu_i)$  spełniają

$$
\lambda_i + \mu_i = 1 \tag{348}
$$

Proste schematy iteracyjne otrzymamy przez analogię do ewolucji układu

$$
\frac{\partial u}{\partial t} = -A'u + w' \tag{349}
$$

z "krokiem" iteracji  $\Delta t = \omega$ , czyli

$$
u^{(p+1)} = u^{(p)} - \omega A' u^{(p)} + \omega w'
$$
\n(350)

lub

$$
u^{(p+1)} = (I - \omega A')u^{(p)} + \omega w'
$$
 (351)

dla przykładu – równanie Poissona na siatce 2D

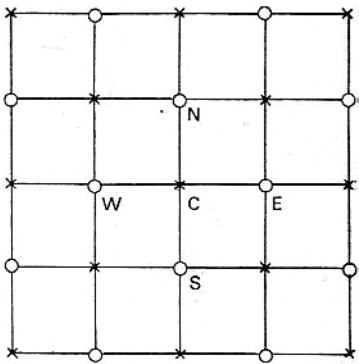

$$
u_C - \frac{1}{4}(u_N + u_S + u_E + u_W) = \frac{1}{4}\rho_C\Delta^2 = w_C
$$
 (352)

wartości własne przy siatce $I\times J$ spełniają

$$
1 - \frac{1}{2}\cos\frac{\pi}{J} - \frac{1}{2}\cos\frac{\pi}{I} \le \lambda_i \le 1
$$
\n(353)

w metodzie iteracyjnej mamy

$$
u_C^{(p+1)} = (1 - \omega)u_C^{(p)} + \frac{1}{4}\omega(u_N^{(p)} + u_S^{(p)} + u_E^{(p)} + u_W^{(p)}) + \omega w_C
$$
 (354)

a to ma postać równania dyfuzji w "krokiem czasowym"  $\omega/4$ , i warunek zbieżności wymaga żeby

$$
0 \le \omega \le 1 \tag{355}
$$

Metoda Jacobiego jeśli położymy  $\omega = 1$  to

$$
u^{(p+1)} = (I - A')u^{(p)} + w'
$$
\n(356)

lub

$$
u^{(p+1)} = -(L' + U')u^{(p)} + w'
$$
\n(357)

i szybkość zbieżności

$$
\lim_{p \to \infty} \delta \epsilon^{(p)} = \epsilon^{(p-1)} - \epsilon^{(p)} = (\rho_m - 1)\epsilon^{(p)}
$$
\n(358)

czyli

$$
\frac{|\delta \epsilon^{(p)}|}{|\epsilon^{(p)}|} = |\rho_m - 1| \tag{359}
$$

dla równania Poissona na siatce $I\times J$ 

$$
\mu_m = \frac{1}{2}\cos\frac{\pi}{J} + \frac{1}{2}\cos\frac{\pi}{I}
$$
\n(360)

dla dużych I i J możemy przybliżyć

$$
\mu_m \simeq 1 - \frac{\pi^2}{4J^2} - \frac{\pi^2}{4I^2} \tag{361}
$$

i w końcu zbieżność

$$
\frac{|\delta \epsilon^{(p)}|}{|\epsilon^{(p)}|} = \frac{\pi^2}{4J^2} + \frac{\pi^2}{4I^2}
$$
\n(362)

### Iteracja Gaussa-Seidla

jeśli liczymy punkty na siatce po kolei, to dochodząc do C mamy już policzone nowe wartości w punktach $S$ i $\boldsymbol{W}$ 

$$
u_C^{(p+1)} = \frac{1}{4} (u_N^{(p)} + u_S^{(p+1)} + u_E^{(p)} + u_W^{(p+1)}) + w_C' \tag{363}
$$

w ujęciu macierzowym to ma postać

$$
(I + L')u^{(p+1)} = -U'u^{(p)} + w'
$$
\n(364)

lub

$$
u^{(p+1)} = -(I + L')^{-1}U'u^{(p)} + (I + L')^{-1}w'
$$
\n(365)

szybkość zbieżności jest lepsza niż w metodzie Jacobbiego, ale niewiele Metoda sukcesywnej nadrelaksacji

weźmy metodę Gaussa-Seidla i spróbujemy dobrać optymalny parametr relaksacji  $\omega$ 

$$
(I + \omega L')u^{(p+1)} = (1 - \omega)Iu^{(p)} - \omega U'u^{(p)} + \omega w'
$$
 (366)

lub

$$
u^{(p+1)} = (I + \omega L')^{-1} [(1 - \omega)I - \omega U'] u^{(p)} + (I + \omega L')^{-1} \omega w' \tag{367}
$$

optymalny czynnik relaksacji

$$
\omega_b = \frac{2}{1 + \sqrt{1 - \mu_m^2}}\tag{368}
$$

i sama szybkość zbieżności

$$
\frac{|\delta \epsilon^{(p)}|}{|\epsilon^{(p)}|} = \sqrt{1 - \mu_m^2} \tag{369}
$$

dla równania Poissona algorytm ma postać

$$
u_C^{(p+1)} = (1 - \omega)u_C^{(p)} + \frac{1}{4}\omega(u_N^{(p)} + u_S^{(p+1)} + u_E^{(p)} + u_W^{(p+1)}) + \omega w_C \tag{370}
$$

i podobnie dla dużych I i J szybkość zbieżności

$$
\frac{|\delta \epsilon^{(p)}|}{|\epsilon^{(p)}|} = \pi \sqrt{\frac{1}{2J^2} + \frac{1}{2I^2}}
$$
\n(371)

# Metoda cykliczna Czebyszewa

najpierw obliczamy  $u^{(p+1)}$  w punktach parzystych, w drugim cyklu w nieparzystych

$$
u_{\nu}^{(p+1)} = -\omega_p (L' + U') u_{1-\nu}^{(p)} + (1 - \omega_p) u_{\nu}^{(p-1)} + \omega_p w_{\nu}'
$$
 (372)

gdzie  $\nu = 0$  dla parzystych  $p$  i  $\nu = 1$  dla nieparzystch na dodatek zmieniamy $\omega_p$ na każdym kroku $p$ 

$$
\omega_0 = 1
$$
\n
$$
\omega_1 = \frac{1}{1 - \mu_m^2/2}
$$
\n
$$
\omega_{p+1} = \frac{1}{1 - \mu_m^2 \omega_p/4}
$$
\n(373)

oraz metody z przemiennym kierunkiem iteracji.

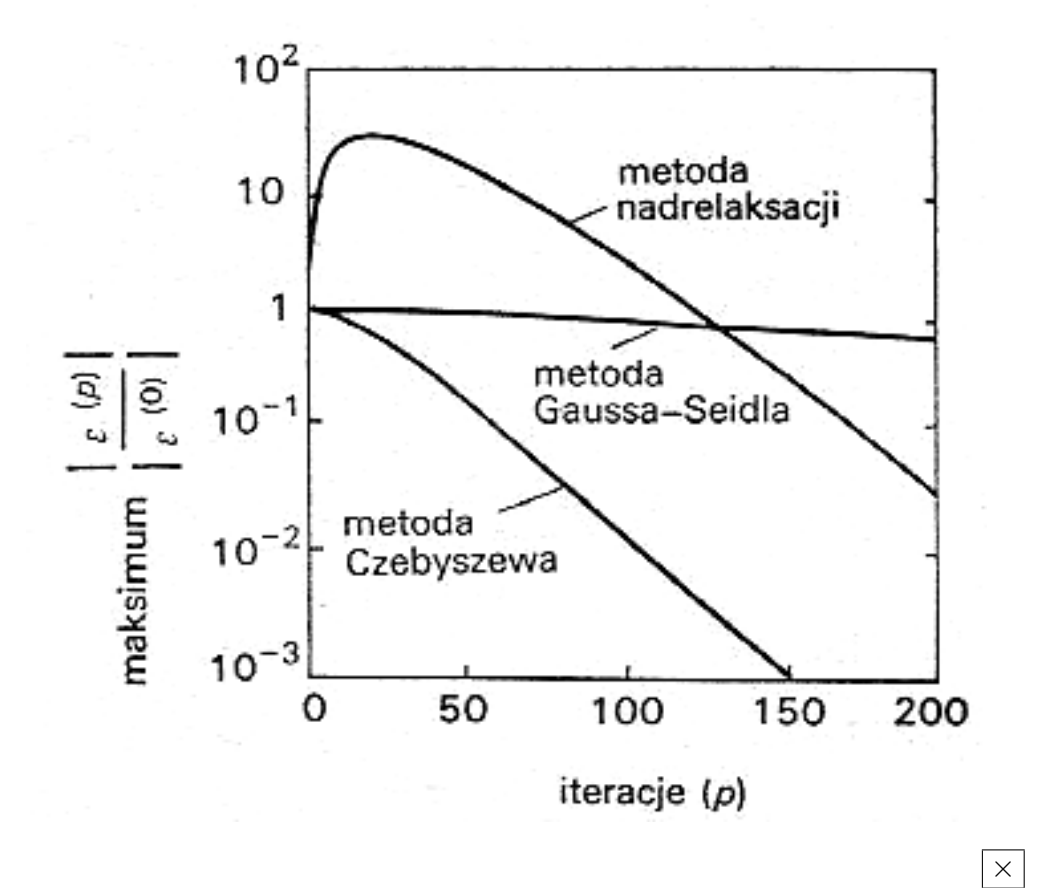

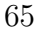

#### Problem N ciał z działaniem na odległość

Kilka ciał – jądro atomowe, atom, Układ Słoneczny, gromada gwiazd, galak $t$ <sub>yka</sub>,  $\ldots$ 

Wiele ciał – gaz, płyn, elektrony w siatce krystalicznej, gwiazda, ośrodek plazmowy, . . .

#### ruch pojedynczej cząstki w polu zachowawczym

Stan cząstki w polu zachowawczym  $E = -\nabla \Phi$  określa wektor stanu – położenia  $x = (x, y, z)$  i prędkości  $v = (v_x, v_y, v_z)$ , Współrzędne spełniają równania ruchu

$$
\frac{dx}{dt} = v \tag{374}
$$

$$
\frac{dv}{dt} = -\frac{e}{m}\nabla\Phi\tag{375}
$$

potencjał Φ zależy tylko od położenia w przestrzeni (i czasu) – szczególnie stosowny jest schemat skokowy, bo na każdym kroku wystarczy położenia wyliczać co drugi krok

$$
x^n = x^{n-2} + 2\Delta t v^{n-1}
$$
\n(376)

i na przemian współrzędne prędkości

$$
v^{n+1} = v^{n-1} - 2\Delta t \frac{e}{m} \nabla \Phi(x^n, t^n)
$$
\n(377)

i odpada problem rozprzęgania się siatek parzystych i nieparzystych Ruch cząstki w polu zachowawczym ma własności odwracalności w czasie i zachowania energii. Odwracalność schematu różnicowego możemy sprawdzić postawiając  $\Delta t' = -\Delta t$ 

$$
v^{n-1} = v^{n+1} - 2\Delta t' \frac{e}{m} \nabla \Phi(x^n, t^n)
$$
\n
$$
x^{n-2} = x^n + 2\Delta t' v^{n-1}
$$
\n(378)

sprwdźmy zachowanie energii – podnosząc do kwadratu równanie

$$
v^{n+1} - \Delta t \frac{e}{m} E^n = v^{n-1} + \Delta t \frac{e}{m} E^n
$$
 (379)

i różnica energii kinetycznej pomiędzy kolejnymi krokami

$$
\frac{1}{2}m(v^{n+1})^2 - \frac{1}{2}m(v^{n-1})^2 = e(v^{n+1} - v^{n-1}) \cdot E^n \Delta t \tag{380}
$$

i w końcu

$$
\frac{1}{2}m(v^{n+1})^2 - \frac{1}{2}m(v^{n-1})^2 = \frac{1}{2}e(x^{n+2} - x^{n-2}) \cdot E^n
$$
\n(381)

prawa strona jest aproksymacją całki

$$
\int_{n-1}^{n+1} E^n \cdot dx \tag{382}
$$

z dokładnością do drugiego rzędu.

Ruch cząstki w prostopadłym polu magnetycznym cząstka o masie m i ładunku e spełnia równania

$$
\begin{array}{rcl}\n\frac{dx}{dt} & = & v \\
\frac{dv}{dt} & = & \frac{e}{m}v \times B\n\end{array} \tag{383}
$$

i zastosowanie metody skokowej może napotkać na trudności

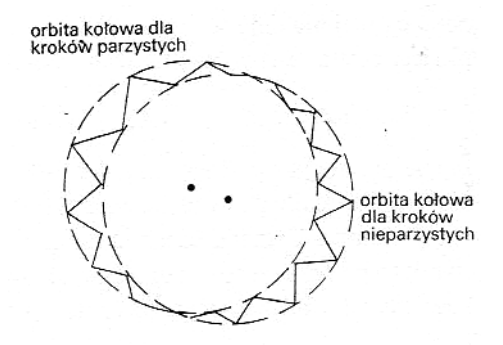

Rozważmy zagadnienie dwuwymiarowe stosując metodę niejawną drugiego rzędu. Niech prędkość  $v = (v_x, v_y, 0)$  i pole magnetyczne  $B = (0, 0, B_z)$ , wtedy częstość cyklotronowa

$$
\Omega = \frac{eB_z}{m} \tag{384}
$$

w gólnym przypadku  $\Omega = \Omega(x, t)$ jeśli wprowadzimy zespolone współrzędne $\hat{v}=v_x+iv_y$ i $\hat{x}=x+iy$ to

$$
\frac{d\hat{x}}{dt} = \hat{v}, \quad \frac{d\hat{v}}{dt} = -i\Omega\hat{v}
$$
\n(385)

i stosując dla prędkości niejawną metodę mamy

$$
\hat{v}^{n+1} - \hat{v}^n = -i\phi(\hat{v}^{n+1} + \hat{v}^n)
$$
\n(386)

gdzie  $\phi = \Omega \Delta t/2$ można wyliczyć wprost, że

$$
\hat{v}^{n+1} = \frac{1 - \phi^2 - i2\phi}{1 + \phi^2} \hat{v}^n \tag{387}
$$

jeśli to rozpisać na rzeczywiste i urojone składniki

$$
v_x^{n+1} = \frac{1 - \phi^2}{1 + \phi^2} v_x^n + \frac{2\phi}{1 + \phi^2} v_y^n
$$
  
\n
$$
v_y^{n+1} = \frac{1 - \phi^2}{1 + \phi^2} v_y^n - \frac{2\phi}{1 + \phi^2} v_x^n
$$
\n(388)

aby otrzymać wycentrowane w czasie równania to kąt  $\phi$  (pole  $B_z$ ) powinien być wybrany w połowie kroku

$$
\phi = \phi^{n+1/2} = \frac{\Delta t}{2} \frac{e}{m} B_z(x^n + \frac{\Delta t}{2} v^n, t^n + \frac{\Delta t}{2})
$$
\n(389)

mając prędkości można wyliczyć położenie

$$
x^{n+1} = x^n + (v^n + v^{n+1})\frac{\Delta t}{2}
$$
\n(390)

metoda jest stabilna dla dużego  $\phi \gg$  1 (nawet dla dużego kroku czasowego), a również

$$
|\hat{v}^{n+1}|^2 = |\hat{v}^n|^2 \cdot \frac{1 - \phi^2 - i2\phi}{1 + \phi^2} \cdot \frac{1 - \phi^2 + i2\phi}{1 + \phi^2} \tag{391}
$$

czyli

$$
|\hat{v}^{n+1}|^2 = |\hat{v}^n|^2 \tag{392}
$$

i schemat zachowuje tożsamościowo energię.

łatwo też dołączyć do tego schematu pole elektryczne $\hat{E}=E_x+iE_y$ 

$$
\hat{v}^{n+1} = \frac{e}{m} \Delta t \frac{1 - i\phi}{1 + \phi^2} \hat{E} + \frac{1 - \phi^2 - i2\phi}{1 + \phi^2} \hat{v}^n \tag{393}
$$

i zauważmy, że dla silnego pola magnetycznego  $(\phi \gg 1)$  i dużych kroków czasowych

$$
\hat{v}^{n+1} \simeq -\frac{e}{m} \Delta t \frac{i\hat{E}}{\phi} - \hat{v}^n \tag{394}
$$

czyli

$$
\frac{\hat{x}^{n+1} - \hat{x}^n}{\Delta t} = \frac{1}{2}(\hat{v}^{n+1} + \hat{v}^n) = -i\frac{\hat{E}}{B_z}
$$
\n(395)

czyli dryf (powolny) w kierunku prostopadłym do E przy szybkiej cyklotronowej prędkości orbitalnej wokół B

Bezpośrednia symulacja działania na odległość w układzie N ciał w trójwymiarowej przestrzeni przy N cząstkach stan układu jest opisany przez 6N składowych położeń  $x_{\mu}$  i prędkości  $v_{\mu}$  (1  $\leq \mu \leq N$ ), oraz 6N równań

$$
\begin{array}{rcl}\n\frac{dx_{\mu}}{dt} & = & v_{\mu} & \left(396\right) \\
\frac{dv_{\mu}}{dt} & = & \frac{1}{4\pi\epsilon_{0}} \sum_{\nu=1}^{N} \frac{e_{\mu}e_{\nu}}{m_{\mu}} \cdot \frac{x_{\mu} - x_{\nu}}{|x_{\mu} - x_{\nu}|^{3}}\n\end{array}
$$
\n(396)

przy oddziaływaniach długozasięgowych musimy śledzić  $N(N-1)/2$  oddziaływań pomiędzy cząstkami – stąd wynika ograniczenie na ilość cząstek jakie możemy sledzić w symulacjach. Mimo to przy  $10^{4}-10^{5}$  cząstkach można już modelować statystyczne własności takich układów. najprostszym schematem jest schemat skokowy

$$
x_{\mu}^{n} = x_{\mu}^{n-2} + 2v_{\mu}^{n-1} \Delta t
$$
\n
$$
v_{\mu}^{n+1} = v_{\mu}^{n-1} + \sum_{\substack{\nu=1 \ \nu \neq \mu}}^{N} \frac{2e_{\mu}e_{\nu}\Delta t}{m_{\mu}} \cdot \frac{x_{\mu} - x_{\nu}}{|x_{\mu} - x_{\nu}|^{3}}
$$
\n
$$
(397)
$$

jesli a jest typową odległością oddziaływania

$$
\frac{4}{3}\pi a^3 = \frac{V}{N} \tag{398}
$$

to powinniśmy wybrać

$$
\Delta t \ll \frac{a}{|v_{\mu}|} \tag{399}
$$

zachowanie energii zapewnia nam trzecia zasada dynamiki Newtona

#### uśrednianie względem czasu

W praktyce zakłada się postać potencjału w oddziaływaniu między cząstkami, symuluje jakiś czas zachowanie się cząstek i (zakładając, że układ osiągnął stan równowagi termodynamiczej) wyznacza własności termodynamicze uśredniając po czasie własności mikroskopowe.

np. mając N cząstek o masie m każda i potencjał Φ, to

$$
\begin{array}{rcl}\n\frac{dx_{\mu}}{dt} & = & v_{\mu} & (400) \\
\frac{dv_{\mu}}{dt} & = & -\frac{1}{m} \frac{\partial}{\partial x_{\mu}} \sum_{\nu=1 \atop \nu \neq \mu}^{N} \Phi(|x_{\mu} - x_{\nu}|)\n\end{array}
$$

zwykle mając potencjał centralny, wygodniej jest używać  $F(r) = -\partial \Phi/\partial r$ unikając pochodnych przestrzennych

w schemacie skokowym dostaniemy dla $1 << \mu << N$ 

$$
x_{\mu}^{n} = x_{\mu}^{n-2} + 2v_{\mu}^{n-1} \Delta t \tag{401}
$$

$$
v_{\mu}^{n+1} = v_{\mu}^{n-1} + \frac{2\Delta t}{m} \sum_{\substack{\nu=1\\ \nu \neq \mu}}^{N} F(|x_{\mu} - x_{\nu}|) \frac{x_{\mu} - x_{\nu}}{|x_{\mu} - x_{\nu}|}
$$
(402)

i np. średnią energię wewnętrzną (makroskopową)  $U = \frac{3}{2}$  $\frac{3}{2}kT + \bar{\Phi}$  otrzymamy średniując po p krokach czasowych energię kinetyczną

$$
\frac{3}{2}kT = \frac{1}{N} \cdot \frac{1}{p} \sum_{n=1}^{p} \sum_{\mu=1}^{N} \frac{1}{2} m(v_{\mu}^{n})^{2}
$$
(403)

i energię potencjalną cząstek

$$
\bar{\Phi} = \frac{1}{2N} \cdot \frac{1}{p} \sum_{n=1}^{p} \sum_{\mu=1}^{N} \sum_{\substack{\nu=1 \ \nu \neq \mu}}^{N} \Phi(|x_{\mu}^{n} - x_{\nu}^{n}|)
$$
(404)

uśrednianie względem zespołu metodą Monte Carlo

Mamy znaleźć dla danej zmiennej mikroskopowej u jej wartość  $\bar{u}$  w stanie równowagi termodynamicznej

$$
\bar{u} = \frac{\int ue^{-E/kT} dx^N dv^N}{\int e^{-E/kT} dx^N dv^N}
$$
\n(405)

gdzie całkowanie przebiega przez cała przestrzeń fazową układu N cząstek Można tą całkę zastąpić średnią po kanonicznym zespole M układów

$$
\bar{u} = \frac{1}{M} \sum_{\nu=1}^{M} u_{\nu}
$$
\n(406)

takich,że prawdopodobieństwo należenia do układu jest proporcjonalne do  $e^{-E/kT}$ 

Rozważamy układ na kroku  $p$ , tworzymy nowy układ na kroku  $p + 1$  przechodząc losowo (z jednakowym prawdopodobieństwem) do jednego z wielu stanów,

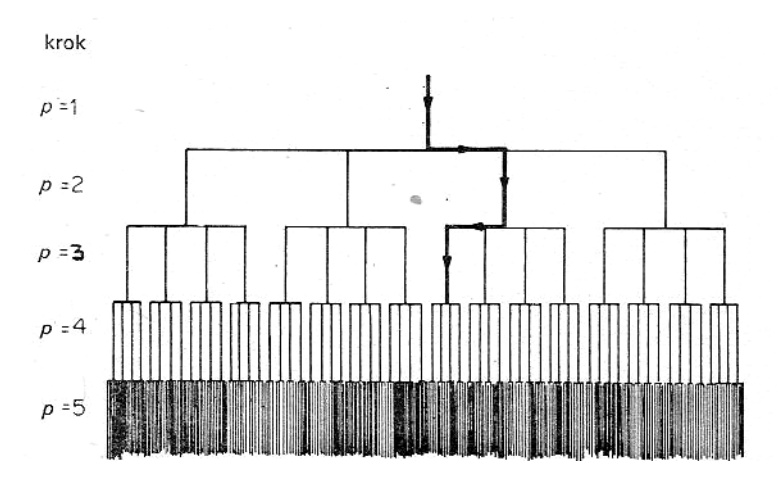

zespół składa się ze wszystkich stanów, przez który przechodzi układ. Np. dla dwuwymiarowej przestrzeni

- $\bullet$  losujemy dowolny początkowy układ N cząstek w przestrzeni V.
- wybieramy jedną z cząstek i przesuwamy ją losowo do dowolnego punktu wewnątrz kwadratu o powierzchni $\it{a}^2$

$$
x_{\mu}^{p+1} = x_{\mu}^p + a(R_1 - 1/2)
$$
  
\n
$$
y_{\mu}^{p+1} = y_{\mu}^p + a(R_2 - 1/2)
$$
\n(407)

 $R_1$ i $R_2$ są losowane z przedziału  $[0,1]$ 

• liczymy zmianę energii potencjalnej układu

$$
\Delta E = \sum_{\substack{\nu=1\\ \nu \neq \mu}}^{N} \Phi(|x_{\mu}^{p+1} - x_{\nu}^{p+1}|) - \Phi(|x_{\mu}^{p} - x_{\nu}^{p}|) \tag{408}
$$

i jeśli ∆E < 0, czyli energia spadła, to nowy układ akceptujemy w zespole

- jeśli  $\Delta E > 0$  to możemy go zaakceptować ale tylko z prawdopodobieństwem  $e^{-\Delta E/kT}$  – losujemy trzecią liczbę  $R_3$  i jeśli  $R_3 < e^{-\Delta E/kT}$ akceptujemy, a jeśli  $R_3 > e^{-\Delta E/kT}$  to odrzucamy i "stary" układ zaliczamy ponownie do zespołu
- przesuwamy kolejną cząstkę

Trzeba utworzyć co najmniej  $M_{\text{min}} = NL/a$  układów, a co prawda jest dowolne, ale zbieżność uzyskuje się najszybciej gdy jest rzędu odległości międzycząsteczkowych
## Obliczenia w schemacie cząstka-pole

Można uniknąć śledzenia każdej pary  $N^2$  oddziaływań wprowadzając średnią siłę (pole) od cząstek zespołu. drugie z równań

$$
\begin{array}{rcl}\n\frac{dx_{\mu}}{dt} & = & v_{\mu} & (409) \\
\frac{dv_{\mu}}{dt} & = & \sum_{\nu=1}^{N} \frac{e_{\mu}e_{\nu}(x_{\mu} - x_{\nu})}{m_{\mu}|x_{\mu} - x_{\nu}|^{3}\n\end{array}
$$

zastępujemy

$$
\frac{dv_{\mu}}{dt} = \frac{e_{\mu}}{m_{\mu}}E(x_{\mu})\tag{410}
$$

gdzie

$$
E(x) = \sum_{\nu=1}^{N} \frac{e_{\nu}(x - x_{\nu})}{|x - x_{\nu}|^{3}}
$$
(411)

jest określone w każdym punkcie siatki

zamiast pola wektorowego łatwiej wyznaczyć potencjał, i wtedy

$$
\frac{dv_{\mu}}{dt} = \frac{e_{\mu}}{m_{\mu}} \cdot \frac{\partial \Phi}{\partial x_{\mu}} \tag{412}
$$

i sam potencjał

$$
\Phi(x) = \sum_{\nu=1}^{N} \Phi(x_{\nu}) = \sum_{\nu=1}^{N} \frac{e_{\nu}}{|x - x_{\nu}|}
$$
(413)

jeśli same cząstki zastąpimy rozkładem ich gęstości ρ, to potencjał można wyliczać z równania Poissona

$$
\nabla^2 \Phi = -4\pi \rho \tag{414}
$$

aby zapewnić dokładność takiego podejścia jak w schemacie cząstka-cząstka krok siatki musi być mniejszy od średniej odległości pomiędzy cząstkami

$$
\Delta \ll \frac{L}{N^{1/3}}\tag{415}
$$

efektywnie zastępujemy potencjał punktowej cząstki potencjałem "chmury" o objętości  $\Delta^3$ 

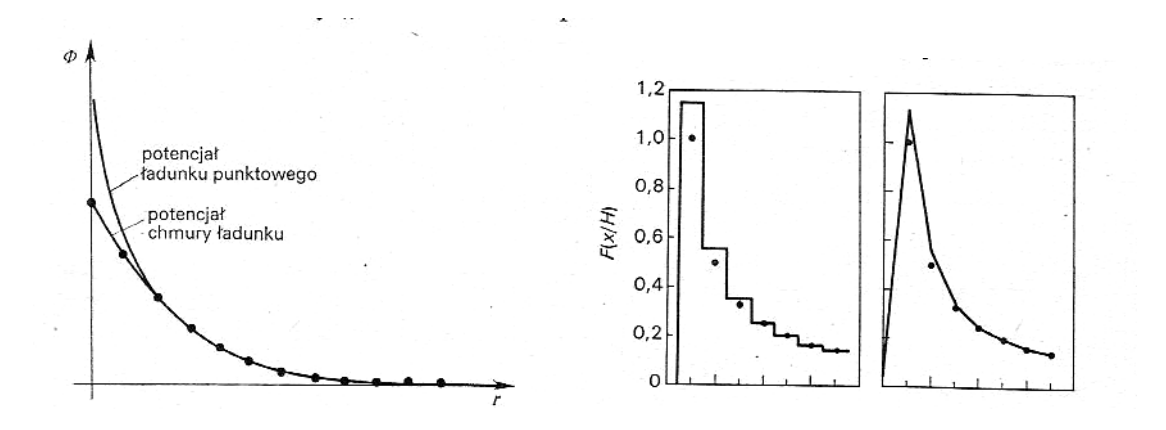

wraz ze wzrostem ilości cząstek na komórkę siatki zwiększa się prawdopodobieństwo że cząstka "przeskoczy" do sąsiedniej komórki

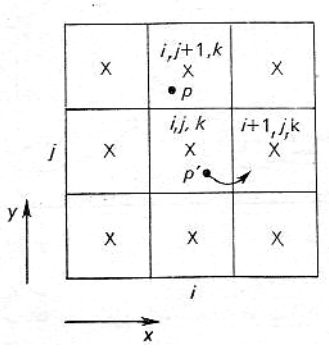

sytuacja się dopiero "poprawia" dla dużej gestości cząstek

$$
\Delta \gg \frac{L}{N^{1/3}}\tag{416}
$$

W sytuacjach pośrednich można podzielić przestrzeń na bliską (tzw. kula Debye'a), gdzie cząstki oddziaływują ze sobą, i daleką, gdzie cząstka oddziaływuje z zespołem.

×

### Bezzderzeniowy model "cząstki w komórce"

Dla każdej cząstki  $\mu$  pamiętamy jej położenie i prędkość  $(x_{\mu}, y_{\mu}, v_{x\mu}, v_{y\mu})$ , przestrzeń w której znajdują się cząstki dzielimy na komórki (np.  $I \times I$ ) i każdej komórce  $(i, j)$  przypisujemy własności cząstek, które się w niej znajdują

$$
i = \left\lfloor \frac{x_{\mu}^{n-1}}{\Delta} \right\rfloor, \ j = \left\lfloor \frac{y_{\mu}^{n-1}}{\Delta} \right\rfloor \tag{417}
$$

jeśli wyliczymy pole w komórce zajmowanej przez cząstkę  $\mu$ 

$$
E_x^{n-1}{}_{ij} = - \frac{\Phi_{i+1,j}^{n-1} - \Phi_{i-1,j}^{n-1}}{2\Delta}
$$
\n
$$
E_y^{n-1}{}_{ij} = - \frac{\Phi_{i,j+1}^{n-1} - \Phi_{i,j-1}^{n-1}}{2\Delta}
$$
\n(418)

to użyjemy je do wyliczenia nowych współrzędnych cząstki  $\mu$ 

$$
v_{\mu}^{n} = v_{\mu}^{n-2} + \frac{e_{\mu}}{m_{\mu}} 2\Delta t E_{ij}^{n-1}
$$
\n
$$
x_{\mu}^{n+1} = x_{\mu}^{n-1} + v_{\mu}^{n} 2\Delta t
$$
\n(419)

nową gęstość liczymy z nowych współrzędnych

$$
\rho_{i,j}^{n+1} = \frac{1}{\Delta^2} \sum_{\mu=1}^N e_{\mu} \delta\left(\left\lfloor \frac{x_{\mu}^{n+1}}{\Delta} \right\rfloor - i\right) \delta\left(\left\lfloor \frac{y_{\mu}^{n+1}}{\Delta} \right\rfloor - j\right) \tag{420}
$$

i w końcu potencjał z gęstości

$$
\Phi_{i+1,j}^{n+1} + \Phi_{i-1,j}^{n+1} + \Phi_{i,j+1}^{n+1} + \Phi_{i,j-1}^{n+1} - 4\Phi_{i,j}^{n+1} = -4\pi\Delta^2 \rho_{i,j}^{n+1}
$$
 (421)

Uwagi:

- warunki początkowe początkowy rozkład cząstek losujemy z zadanym rozkładem
- warunki brzegowe stosowne do problemu, ale ostrożnie z okresowymi
- jednostki zwykle stosuje się przeskalowanie

$$
\tilde{x}_{\mu} = x_{\mu} \cdot \frac{1}{\Delta} \tag{422}
$$

$$
\tilde{v}_{\mu} = v_{\mu} \cdot \frac{2\Delta t}{\Delta}
$$
\n
$$
\tilde{E} = E \cdot \frac{4(\Delta t)^{2}}{\Delta} \frac{e}{m}
$$
\n
$$
\tilde{\Phi} = \Phi \cdot \frac{2(\Delta t)^{2}}{\Delta^{2}} \frac{e}{m}
$$
\n
$$
\tilde{\rho} = \rho \cdot \frac{\Delta^{2}}{4\pi en}
$$

wtedy upraszcza się schemat w każdym kroku

$$
i = \lfloor \tilde{x}_{\mu}^{n-1} \rfloor, \ j = \lfloor \tilde{y}_{\mu}^{n-1} \rfloor \tag{423}
$$

$$
E_{x}^{\tilde{n}-1}{}_{ij} = -\tilde{\Phi}_{i+1,j}^{n-1} + \tilde{\Phi}_{i-1,j}^{n-1}
$$
\n
$$
E_{y}^{\tilde{n}-1}{}_{ij} = -\tilde{\Phi}_{i,j+1}^{n-1} + \tilde{\Phi}_{i,j-1}^{n-1}
$$
\n
$$
\tilde{v}_{\mu}^{n} = \tilde{v}_{\mu}^{n-2} + \tilde{E}_{i,j}^{n-1}
$$
\n
$$
\tilde{x}_{\mu}^{n+1} = \tilde{x}_{\mu}^{n-1} + \tilde{v}_{\mu}^{n}
$$
\n
$$
\tilde{\rho}_{i,j}^{n+1} = \frac{1}{n} \sum_{\mu=1}^{N} \delta(\lfloor \tilde{x}_{\mu}^{n+1} \rfloor - i) \delta(\lfloor \tilde{y}_{\mu}^{n+1} \rfloor - j)
$$
\n
$$
+1 + \tilde{\Phi}_{i+1}^{n+1} + \tilde{\Phi}_{i+1}^{n+1} + \tilde{\Phi}_{i+1}^{n+1} - \tilde{\Phi}_{i+1}^{n+1}
$$
\n(195)

$$
\tilde{\Phi}_{i+1,j}^{n+1} + \tilde{\Phi}_{i-1,j}^{n+1} + \tilde{\Phi}_{i,j+1}^{n+1} + \tilde{\Phi}_{i,j-1}^{n+1} - 4\tilde{\Phi}_{i,j}^{n+1} = -\theta \tilde{\rho}_{i,j}^{n+1}
$$
\n(425)

$$
\theta = \frac{4\pi n e^2}{\Delta^2 m} 2(\Delta t)^2 \tag{426}
$$

i dla stabilności metody skokowej potrzeba aby $|\theta|\leq 1/2$ 

– ograniczenia

mała liczba cząstek, skończony krok (czasowy i przestrzenny), niezachowanie energii

ten pierwszy problem można częściowo ograniczyć stosując "chmurę" zamiast "cząstkę" w komórce

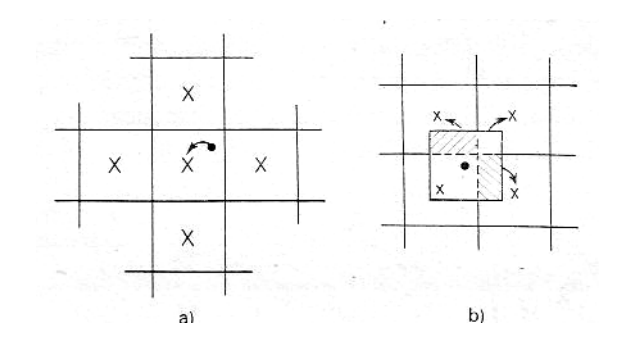

### Hydrodynamiczny model PIC z przewagą zderzeń

Zakładamy, że cząstek w każdej komórce jest na tyle dużo i zderzają sie na tyle często, że na każdym kroku czasowym osiągają równowagę hydrodynamiczną (w pojedyńczej komórce). Komórki są opisywane wiekościami hydrodynamicznymi i spełniają równania hydrodynamiki

$$
\frac{\partial \rho}{\partial t} + \nabla \cdot (\rho v) = 0
$$
\n
$$
\frac{\partial \rho v}{\partial t} + \nabla \cdot (\rho v v) = -\nabla p
$$
\n(427)

można je przepisać do postaci Lagrange'a

$$
\begin{aligned}\n\frac{d\rho}{dt} &= -\rho \nabla \cdot v \\
\rho \frac{dv}{dt} &= -\nabla p\n\end{aligned} \tag{428}
$$

potrzebujemy jeszcze równania stanu – np. równanie politropy dla gazu doskonałego

$$
\frac{p}{\rho^{\gamma}} = \text{const} \tag{429}
$$

czyli

$$
\frac{d}{dt}\left(\frac{p}{\rho^{\gamma}}\right) = 0\tag{430}
$$

w postaci zachowawczej możemy je otrzymać z

$$
\frac{p}{\rho^{\gamma}} \left[ \frac{\partial \rho}{\partial t} + \nabla \cdot (\rho v) \right] + \rho \frac{d}{dt} \left( \frac{p}{\rho^{\gamma}} \right) = 0 \tag{431}
$$

czyli

$$
\frac{\partial}{\partial t} \left( \rho \frac{p}{\rho^{\gamma}} \right) + \nabla \cdot \left( \rho \frac{p}{\rho^{\gamma}} v \right) = 0 \tag{432}
$$

w języku unoszenia przez cząstki możemy te zasady zachowania zapisać

$$
\frac{\partial (nm)}{\partial t} + \nabla \cdot (nmv) = 0 \qquad (433)
$$

$$
\frac{\partial (nmv)}{\partial t} + \nabla \cdot (nmvv) = -\nabla p
$$

$$
\frac{\partial}{\partial t} \left( n \frac{p}{\rho^{\gamma}} \right) + \nabla \cdot \left( n \frac{p}{\rho^{\gamma}} v \right) = 0
$$

gdzie $n(\boldsymbol{x},t)$ jest gęstością cząstek

każdą cząstkę na n-tym kroku czasowym opisuje wektor stanu  $u_\mu^n=(x_\mu^n,y_\mu^n,m_\mu,w_{\mu\nu}^n,m_\mu v_{x_\mu}^n,m_\mu v_{y_\mu}^n,e_\mu^n),$ gdzie  $e = p/\rho^{\gamma}$ 

wielkości opisujące komórkę  $(i,j)$  otrzymamy średniując po wszystkich cząstkach w komórce

$$
n_{ij}^{n} = \frac{1}{\Delta^{2}} \sum_{\mu} \delta \left( \left[ \frac{x_{\mu}^{n}}{\Delta} \right] - i \right) \delta \left( \left[ \frac{y_{\mu}^{n}}{\Delta} \right] - j \right)
$$
(434)  

$$
\rho_{ij}^{n} = \frac{1}{\Delta^{2}} \sum_{\mu} m_{\mu} \delta \left( \left[ \frac{x_{\mu}^{n}}{\Delta} \right] - i \right) \delta \left( \left[ \frac{y_{\mu}^{n}}{\Delta} \right] - j \right)
$$
  

$$
(\rho v)_{ij}^{n} = \frac{1}{\Delta^{2}} \sum_{\mu} m_{\mu} v_{\mu}^{n} \delta \left( \left[ \frac{x_{\mu}^{n}}{\Delta} \right] - i \right) \delta \left( \left[ \frac{y_{\mu}^{n}}{\Delta} \right] - j \right)
$$
  

$$
n_{ij}^{n} \frac{p_{ij}^{n}}{(\rho_{ij}^{n})^{\gamma}} = \frac{1}{\Delta^{2}} \sum_{\mu} e_{\mu}^{n} \delta \left( \left[ \frac{x_{\mu}^{n}}{\Delta} \right] - i \right) \delta \left( \left[ \frac{y_{\mu}^{n}}{\Delta} \right] - j \right)
$$

krok Eulera (dla wielkości na siatce) zachodzi pod wpływem ciśnienia

$$
v_{xij}^{n+1} = v_{xij}^n - \frac{\Delta t}{2\Delta \rho_{ij}^n} (p_{i+1,j}^n - p_{i-1,j}^n)
$$
\n
$$
v_{yij}^{n+1} = v_{yij}^n - \frac{\Delta t}{2\Delta \rho_{ij}^n} (p_{i,j+1}^n - p_{i,j-1}^n)
$$
\n(435)

tu krok ∆t trzeba dobrać, żeby spełnić warunek CFL krok Lagrange'a – dla wielkości opisujących cząstkę w komórce  $(i,j)$ 

$$
u_{\mu}^{n+1} = (x_{\mu}^n, y_{\mu}^n, m_{\mu}, m_{\mu} v_{x i j}^{n+1}, m_{\mu} v_{y i j}^{n+1}, e_{i j}^{n+1})
$$
(436)

gdzie  $e_{ij}^{n+1} = \frac{p_{ij}^n}{(\rho_{ij}^n)^\gamma}$ i pozostaje jeszcze przesunięcie cząstek na nowe współrzędne

$$
\begin{array}{rcl}\n\frac{dx_{\mu}}{dt} & = & \bar{v}_{x \mu} \\
\frac{dy_{\mu}}{dt} & = & \bar{v}_{y \mu}\n\end{array} \tag{437}
$$

cząstki przemieszczają się z prędkością $\bar{v}_\mu$  (określoną przez siatkę) różną od tej określającej pęd cząstki $m_{\mu}v_{\mu}^{n+1}$ 

należy zinterpolować jednocześnie w czasie i przestrzeni $\bar{v}_\mu$ dla cząski w komórce  $(i,j)$ 

$$
\bar{v}_{\mu} = \frac{1}{\Delta^2} (a_{i+1,j} \bar{v}_{i+1,j} + a_{i-1,j} \bar{v}_{i-1,j} + a_{i,j+1} \bar{v}_{i,j+1} + a_{i,j-1} \bar{v}_{i,j-1}) \tag{438}
$$

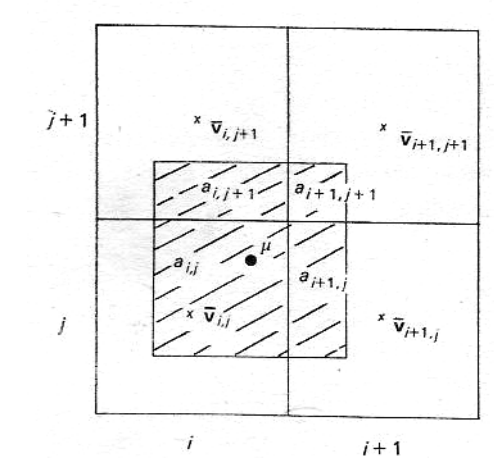

a prędkości dla komórki $\bar{v}_{ij} = (v^{n+1}_{ij} + v^n_{ij})/2$ i w końcu

$$
x_{\mu}^{n+1} = x_{\mu}^{n} + \Delta t \bar{v}_{x \mu}
$$
  
\n
$$
y_{\mu}^{n+1} = y_{\mu}^{n} + \Delta t \bar{v}_{y \mu}
$$
\n(439)

Uwagi:

– przy obliczaniu prędkości pośrednich średniowanie wprowadza dyfuzję numeryczną ze współczynnikiem rzędu

$$
D \sim \left\langle v^2 + \frac{\gamma p}{\rho} \right\rangle \Delta t \tag{440}
$$

– można łatwo rozróżniać poszczególne cząstki i np. analizować mieszanie się różnych płynów

## Gęstość cząstek w przestrzeni fazowej

Przy bardzo dużej ilości cząstek  $(N \to \infty)$ , układ cząstek możemy traktować jak ciecz (ośrodek ciągły) i opisywać go funkcją rozkładu $f=f(\boldsymbol{x},\boldsymbol{v},t)$ 

$$
dn = f(x, v, t) dx dv
$$
\n(441)

w przypadku układów bezzderzeniowych położenie w przestrzeni fazowej jest funkcją ciągłą i dla ustalonej objętości V

$$
\frac{\partial}{\partial t} \int\limits_V f \, dx \, dv = -\oint\limits_S f u \cdot dS \tag{442}
$$

gdzie  $u = (v, a)$  – "prędkość" w przestrzeni fazowej, i dalej

$$
\frac{\partial}{\partial t} \int\limits_V f \, dx \, dv + \int\limits_V \nabla \cdot (fu) \, dx \, dv = 0 \tag{443}
$$

a że zachodzi to dla dowolnego  $V$ , to

$$
\frac{\partial f}{\partial t} + \nabla \cdot fu = 0\tag{444}
$$

lub

$$
\frac{\partial f}{\partial t} + \frac{\partial}{\partial x}(fv) + \frac{\partial}{\partial v}(fa) = 0
$$
\n(445)

jeśli układ oddziaływuje siłami zachowawczymi, to znikają ∂v/∂x i ∂a/∂v i ostatecznie

$$
\frac{\partial f}{\partial t} + v \frac{\partial f}{\partial x} + a \frac{\partial f}{\partial v} = 0 \tag{446}
$$

otrzymujemy równanie Własowa, które opisuje układ bezzderzeniowy wielu cząstek oddziałujących za pośrednictwem sił zachowawczych.

Całkując funkcję rozkładu po przestrzeni prędkosci, możemy policzyć gęstość

$$
n(x,t) = \int_{-\infty}^{+\infty} f(x,v,t) dv
$$
 (447)

prędkość środka masy

$$
nu(x,t) = \int_{-\infty}^{+\infty} vf(x,v,t) \, dv \tag{448}
$$

i inne (temperatura, przepływ ciepła,. . . )

Równanie Własowa jest jednorodne i funkcja f jest zachowana (wraz z wszystkimi potęgami) – w szczególności

$$
\frac{\partial}{\partial t} \int f \ln f \, dx \, dv = 0 \tag{449}
$$

czyli zachowana jest też entropia układu Przykład – bezzderzeniowy układ grawitacyjny

$$
\frac{\partial f}{\partial t} + v \frac{\partial f}{\partial x} + g \frac{\partial f}{\partial v} = 0 \tag{450}
$$

gdzie przyśpieszenie grawitacyjne  $g(x,t) = -\partial \Phi/\partial x$ , a sam potencjał

$$
\frac{\partial^2 \Phi}{\partial x^2} = 4\pi Gmn(x) \tag{451}
$$

# Rozwiązania różnicowe równania Własowa

Równanie Własowa jest w istocie równaniem adwekcji i możemy je rozwiązać na siatce  $I \times J$  z krokami  $\Delta x$ ,  $\Delta v$  (i czasowym  $\Delta t$ ) np. korzystając ze schematu Laxa

$$
f_{ij}^{n+1} = \frac{1}{4} (f_{i+1,j}^n + f_{i-1,j}^n + f_{i,j+1}^n + f_{i,j-1}^n) -
$$
  

$$
- \frac{\Delta t v_j}{2\Delta x} (f_{i+1,j}^n - f_{i-1,j}^n) + \frac{\Delta t}{2\Delta v} \cdot \frac{\Phi_{i+1}^n - \Phi_{i-1}^n}{2\Delta x} (f_{i,j+1}^n - f_{i,j-1}^n)
$$
(452)

po każdym kroku czasowym trzeba policzyć nowy potencjał, najpierw rozkład masy

$$
m_i^{n+1} = m \sum_j f_{i,j}^{n+1} \Delta v \tag{453}
$$

i sam potencjał z równania Poissona

$$
\Phi_{i+1}^{n+1} - 2\Phi_i^{n+1} + \Phi_{i-1}^{n+1} = 4\pi G m_i^{n+1} (\Delta x)^2 \tag{454}
$$

dla zapewnienia stabilności potrzeba, żeby

$$
\Delta t \le \frac{\Delta x}{v_{\text{max}}} \tag{455}
$$

ale i wzdłuż osi prędkości

$$
\Delta t \le \frac{\Delta v}{g_{\text{max}}} \tag{456}
$$

gdzie

$$
g_{\max} = \max \frac{\Phi_{i+1}^{n+1} - \Phi_{i-1}^{n+1}}{2\Delta x}
$$
 (457)

ponieważ  $g \sim 4\pi Gmn\Delta x$  to ostatecznie

$$
(\Delta t)^2 \le \frac{\Delta v}{v_{\text{max}}} \cdot \frac{1}{4\pi Gmn} \tag{458}
$$

 $\times$ 

## Klasyczna dynamika cieczy

Celem jest opis układu wielu ciał przy pomocy funkcji ciągłych. Na poziomie molekularnym zderzenia cząstek zachodzą tak często, że można założyć lokalną równowagę termodynamiczną. W dowolnym punkcie możemy założyć, że cząstki mają rozkład (przynajmniej bliski) Maxwella i można ten rozkład opisać prędkością w układzie środka masy i temperatury.

Zamiast funkcji rozkładu możemy użyć zmienne w przestrzeni konfiguracyjnej – gęstość  $\rho$ , predkość v, temperaturę T (lub ciśnienie  $p$ , czy energię wewnętrzną  $\varepsilon$ ).

Równania opisujące nasz układ

$$
\frac{\partial \rho}{\partial t} + \nabla \cdot \rho v = 0 \tag{459}
$$

$$
\frac{\partial \rho v}{\partial t} + \nabla \cdot \rho v v = -\nabla p \tag{460}
$$

$$
\frac{\partial \rho \varepsilon}{\partial t} + p \nabla \cdot v + \nabla \cdot \rho \varepsilon v = 0 \tag{461}
$$

i potrzeba je uzupełnić równaniem stanu

$$
\varepsilon = \varepsilon(p, \rho) \tag{462}
$$

np. dla gazu doskonałego

$$
\varepsilon = \frac{kT}{m(\gamma - 1)} = \frac{p}{\rho(\gamma - 1)}\tag{463}
$$

ostatnie równanie możemy też przedstawić w postaci zachowawczej

$$
\frac{\partial}{\partial t} \left( \rho \varepsilon + \frac{1}{2} \rho v^2 \right) + \nabla \cdot \left( \rho \varepsilon + \frac{1}{2} \rho v^2 + p \right) v = 0 \tag{464}
$$

Taki opis jest poprawny jeśli średnia droga swobodna pomiędzy zderzeniami jest mała w stosunku do skali zmian gęstości, pędu i energii. Jeśli tak nie jest, to musimy wziąć pod uwagę unoszenie pędu i energii przez cząski poprzez dyfuzję.

Możemy ten efekt uwzględnić wprowadzając tensor napięc lepkich w równania opisujące pęd

$$
\frac{\partial \rho v}{\partial t} + \nabla \cdot (\rho v v + pI + V) = 0 \tag{465}
$$

i energię

$$
\frac{\partial \rho \varepsilon}{\partial t} + (pI + V) : \nabla v + \nabla \cdot (\rho \varepsilon v + q) = 0 \tag{466}
$$

gdzie strumień przewodnictwa cieplnego ma postać

$$
q = -\kappa \nabla T \tag{467}
$$

a tensor lepkości opisuje przenoszenie pędu w ruchu ścinającym i ściskającym

$$
V = \mu(\nabla v + \overline{\nabla v} - \frac{2}{3}I\nabla \cdot v)
$$
\n(468)

przewodnictwo  $\kappa$  i lepkość  $\mu$  zależą od częstości z jaką zderzają sie cząstki, wiec ogólnie mogą zależeć od lokalnej temperatury i gestości.

Przy braku lepkości i przewodnictwa cieplnego równania są równaniami hiperbolicznymi i charakterystyczymi prędkościami w układzie są prędkość środka masy v i prędkość dźwięku  $c_s = \sqrt{\gamma p/\rho}$ , zatem używając jawnych schematów różnicowych musimy zadbać, żeby

$$
\Delta t \le \frac{\Delta}{|v| + c_s} \tag{469}
$$

#### Rozwiązanie różnicowe w przypadku nieściśliwym

Często energia przepływu jest mała w porównaniu z energią wewnętrzną, czyli przepływ nie może spowodować kompresji cieczy.

$$
\nabla \cdot v = 0 \tag{470}
$$

czyli

$$
\frac{d\rho}{dt} = 0\tag{471}
$$

równania znacząco się upraszczają

$$
\frac{\partial v}{\partial t} + v \cdot \nabla v = -\frac{1}{\rho} \nabla p + \nu \nabla^2 v \tag{472}
$$

gdzie  $\nu = \mu/\rho$ , oraz

$$
\nabla \cdot v = 0 \tag{473}
$$

Można wyeliminować ciśnienie biorąc rotację na pierwsze z równań, wprowadzając wirowość cieczy

$$
\xi = \nabla \times v \tag{474}
$$

wtedy

$$
\frac{\partial \xi}{\partial t} + \nabla \times (v \cdot \nabla v) = \nu \nabla^2 \xi \tag{475}
$$

czyli

$$
\frac{\partial \xi}{\partial t} + v \cdot \nabla \xi = \nu \nabla^2 \xi \tag{476}
$$

Drugie równanie możemy "zrealizować" wprowadzając funkcję prądu

$$
v = \nabla \times \Psi \tag{477}
$$

wtedy

$$
\nabla \times (\nabla \times \Psi) = \nabla \times v = \xi \tag{478}
$$

i stąd

$$
\nabla^2 \Psi - \nabla (\nabla \cdot \Psi) = -\xi \tag{479}
$$

i w końcu

$$
\nabla^2 \Psi = -\xi \tag{480}
$$

W przypadku dwuwymiarowym mamy szczególnie prostą sytuację. Ruch odbywa się w płaszczyźnie  $(x, y)$ , prędkość ma dwie składowe  $(v_x, v_y)$ , a wirowość i funkcja prądu redukują się do pseudoskalarów

$$
\xi = (0, 0, \xi) \n\Psi = (0, 0, \Psi)
$$
\n(481)

i pełny układ równań

$$
\frac{\partial \xi}{\partial t} + v \cdot \nabla \xi = \nu \nabla^2 \xi
$$
\n
$$
\nabla^2 \Psi = -\xi
$$
\n
$$
v = \nabla \times (\Psi e_z)
$$
\n(482)

stosując np. schemat Laxa wykonujemy krok pomocniczy

$$
v_{x_{i,j+1}}^{n} = (\Psi_{i,j+2}^{n} - \Psi_{i,j}^{n}) \frac{1}{2\Delta}
$$
\n
$$
v_{y_{i,j+1}}^{n} = -(\Psi_{i+1,j+1}^{n} - \Psi_{i-1,j+1}^{n}) \frac{1}{2\Delta}
$$
\n
$$
\xi_{i,j+1}^{n+1/2} = \frac{1}{4} (\xi_{i,j}^{n} + \xi_{i+1,j+1}^{n} + \xi_{i-1,j+1}^{n} + \xi_{i,j+2}^{n}) -
$$
\n
$$
- \frac{\Delta t}{4\Delta} v_{x_{i,j+1}}^{n} (\xi_{i+1,j+1}^{n} - \xi_{i-1,j+1}^{n}) -
$$
\n
$$
- \frac{\Delta t}{4\Delta} v_{y_{i,j+1}}^{n} (\xi_{i,j+2}^{n} - \xi_{i,j}^{n})
$$
\n(483)

rozwiązujemy równanie Poissona

$$
\Psi_{i,j+1}^{n+1/2} + \Psi_{i,j-1}^{n+1/2} + \Psi_{i+2,j+1}^{n+1/2} + \Psi_{i+2,j-1}^{n+1/2} - 4\Psi_{i+1,j}^{n+1/2} = -2\Delta^2 \xi_{i+1,j}^{n+1/2}
$$
 (484)

i krok główny

$$
v_{xi,j}^{n+1/2} = (\Psi_{i,j+1}^{n+1/2} - \Psi_{i,j-1}^{n+1/2}) \frac{1}{2\Delta}
$$
\n
$$
v_{yi,j}^{n+1/2} = -(\Psi_{i+1,j}^{n+1/2} - \Psi_{i-1,j}^{n+1/2}) \frac{1}{2\Delta}
$$
\n
$$
\xi_{i,j}^{n+1} = \xi_{i,j}^{n} - \frac{\Delta t}{2\Delta} v_{xi,j}^{n+1/2} (\xi_{i+1,j}^{n+1/2} - \xi_{i-1,j}^{n+1/2}) - \frac{\Delta t}{2\Delta} v_{yi,j}^{n+1/2} (\xi_{i,j+1}^{n+1/2} - \xi_{i,j-1}^{n+1/2}) - \frac{\Delta t}{2\Delta^2} \nu (\xi_{i+1,j+1}^{n} + \xi_{i-1,j+1}^{n} + \xi_{i+1,j-1}^{n} + \xi_{i-1,j-1}^{n} - 4\xi_{i,j}^{n})
$$
\n(485)

i ponownie równanie Poissona

$$
\Psi_{i+1,j+1}^{n+1} + \Psi_{i+1,j-1}^{n+1} + \Psi_{i-1,j+1}^{n+1} + \Psi_{i-1,j-1}^{n+1} - 4\Psi_{i,j}^{n+1} = -2\Delta^2 \xi_{i,j}^{n+1}
$$
 (486)

aby spełnić warunek CFL

$$
\Delta t \le \frac{\Delta}{|v|_{\text{max}}} \tag{487}
$$

ponadto człon dyfuzyjny wymaga

$$
\Delta t \le \frac{\Delta^2}{\nu} \tag{488}
$$

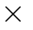